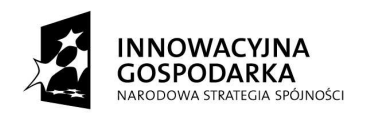

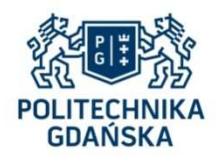

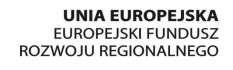

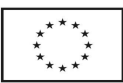

# **SPECYFIKACJA** ISTOTNYCH WARUNKÓW ZAMÓWIENIA (SIWZ)

w postępowaniu o udzielenie zamówienia publicznego nr ZP 28/WILiŚ/2014, CRZP 282/002/D/14 prowadzonym w trybie przetargu nieograniczonego o wartości nie przekraczającej kwoty określonej w przepisach wydanych na podstawie art. 11 ust.8 a w związku z art. 6a ustawy z dnia 29 stycznia 2004r. Prawo zamówień publicznych (t.j. Dz. U. z 2013r. , poz. 907 z późn. zm.)

# **na dostawę komputera przenośnego z wyposażeniem**

na potrzeby realizacji projektu pt. "Analiza skali zagrożeń środowiska hydrogeologicznego obszarów wiejskich z uwzględnieniem współczesnych źródeł zanieczyszczeń", w ramach programu pod nazwą "Generacja Przyszłości" ustanowionego Komunikatem Ministra Nauki i Szkolnictwa Wyższego z dnia 3 października 2012 r. (M. P. 2012 poz. 697)

ZATWIERDZAM:

 Prodziekan ds. kształcenia Wydziału Inżynierii Lądowej i Środowiska dr hab. inż. Robert Jankowski – prof. nadzw. PG

 ...................................... (podpis kierownika jednostki)

**Gdańsk, 21 lipiec 2014 roku** 

#### **ROZDZIAŁ I INFORMACJE OGÓLNE**

#### **I. NAZWA I ADRES ZAMAWIAJĄCEGO**

Zamawiającym jest:

Politechnika Gdańska Wydział Inżynierii Lądowej i Środowiska ul. G. Narutowicza 11/12 80-233 GDAŃSK NIP 584-020-35-93 REGON P-000001620

Telefon: +48 58 347-24-19, 58 347-12-49 Faks: +48 58 347-24-13 Strona internetowa : http://www.pg.gda.pl Godziny urzędowania:  $7^{00} - 15^{00}$ Informacje dotyczące zamówień publicznych umieszczane są w części "PRZETARGI": http://www.dzp.pg.gda.pl

reprezentowana przez: dra hab. inż. Roberta Jankowskiego, prof. nadzw. PG - Prodziekana ds. kształcenia Wydziału Inżynierii Lądowej i Środowiska, działającego na podstawie pełnomocnictwa Rektora Politechniki Gdańskiej.

#### **II. DEFINICJE**

Ilekroć w niniejszej SIWZ użyte jest pojęcie:

- **Komputer,** rozumieć przez to należy komputer przenośny z wyposażeniem, stanowiący przedmiot zamówienia w niniejszym postępowaniu;
- **Postępowanie,** rozumieć przez to należy postępowanie na dostawę komputera przenośnego z wyposażeniem na potrzeby realizacji projektu pt. "Analiza skali zagrożeń środowiska hydrogeologicznego obszarów wiejskich z uwzględnieniem współczesnych źródeł zanieczyszczeń", w ramach programu pod nazwą "Generacja Przyszłości" ustanowionego Komunikatem Ministra Nauki i Szkolnictwa Wyższego z dnia 3 października 2012 r. (M. P. 2012 poz. 697), nr ZP 28/WILiŚ/2014, CRZP 282/002/D/14;
- **KIO,** rozumieć przez to należy Krajową Izbę Odwoławczą;
- **SIWZ,** rozumieć przez to należy niniejszą Specyfikację Istotnych Warunków Zamówienia;
- **Grupa kapitałowa**, należy przez to rozumieć grupę kapitałową w rozumieniu ustawy z dnia 16 lutego 2007 r. o ochronie konkurencji i konsumentów (Dz. U. z 2007 r. Nr 50, poz. 331, z późn. zm.) tj. "wszystkich przedsiębiorców, którzy są kontrolowani w sposób bezpośredni lub pośredni przez jednego przedsiębiorcę, w tym również tego przedsiębiorcę".
- **Ustawa Pzp,** rozumieć przez to należy ustawę z dnia 29 stycznia 2004r. Prawo zamówień publicznych (t.j. Dz. U. z 2013 r., poz. 907 z późn. zm.);
- **Wykonawca,** rozumieć przez to należy Wykonawcę w rozumieniu art. 2 pkt 11 ustawy Pzp.

 **Umowa o podwykonawstwo,** należy przez to rozumieć umowę w formie pisemnej o charakterze odpłatnym, której przedmiotem są usługi, dostawy lub roboty budowlane stanowiące część zamówienia publicznego, zawartą między wybranym przez zamawiającego wykonawcą a innym podmiotem (podwykonawcą), a w przypadku zamówień publicznych na roboty budowlane także między podwykonawcą a dalszym podwykonawcą lub między dalszymi podwykonawcami (art. 2 pkt 9b ustawy Pzp).

# **III. TRYB UDZIELENIA ZAMÓWIENIA**

Postępowanie o zamówienie publiczne prowadzone w trybie przetargu nieograniczonego o wartości szacunkowej poniżej kwoty określonej w przepisach wydanych na podstawie art. 11 ust. 8 a w związku z art. 6a Pzp, w oparciu o art. 10 ust. 1 i art. 39 i nast. ustawy Pzp.

#### **IV. OFERTY CZĘŚCIOWE, WARIANTOWE, UMOWA RAMOWA, AUKCJA ELEKTRONICZNA, ZEBRANIE WYKONAWCÓW**

- 1. Zamawiający nie dopuszcza możliwości składania ofert częściowych.
- 2. Zamawiający nie dopuszcza możliwości składania ofert wariantowych.
- 3. Zamawiający nie przewiduje zawarcia umowy ramowej.
- 4. Zamawiający nie przewiduje aukcji elektronicznej.
- 5. Zamawiający informuje, iż nie zamierza zwoływać zebrania Wykonawców w celu wyjaśnienia wątpliwości dotyczących treści SIWZ.

# **V. ZAMÓWIENIA UZUPEŁNIAJĄCE**

Zamawiający nie przewiduje zamówień uzupełniających, o których mowa w art. 67 ust. 1 pkt 7 ustawy Pzp.

# **VI. PODWYKONAWCY**

- 1. Zamawiający informuje, iż nie zastrzega obowiązku osobistego wykonania przez Wykonawcę części zamówienia, o którym mowa w art. 36a ust. 2 ustawy Pzp.
- 2. Wykonawca może powierzyć wykonanie części zamówienia podwykonawcy (art. 36a ust. 1 ustawy Pzp).
- 3. W przypadku powierzenia realizacji umowy podwykonawcy Wykonawca ponosi pełną odpowiedzialność wobec Zamawiającego za jego działania lub zaniechania.
- 4. Jeżeli zmiana albo rezygnacja z podwykonawcy dotyczy podmiotu, na którego zasoby Wykonawca powoływał się, na zasadach określonych w art. 26 ust. 2b, w celu wykazania spełniania warunków udziału w postępowaniu, o których mowa w art. 22 ust. 1, Wykonawca jest obowiązany wykazać Zamawiającemu, iż proponowany inny podwykonawca lub Wykonawca samodzielnie spełnia je w stopniu nie mniejszym niż wymagany w trakcie postępowania o udzielenie zamówienia.

# **VII. UDOSTĘPNIANIE DOKUMENTÓW**

- 1) Zasady udostępniania dokumentów:
- a) Protokół wraz załącznikami jest jawny. Załączniki do protokołu Zamawiający udostępni po dokonaniu wyboru najkorzystniejszej oferty lub unieważnieniu postępowania. Oferty

Zamawiający udostępnia od chwili ich otwarcia (z wyjątkiem informacji stanowiących tajemnicę przedsiębiorstwa w rozumieniu przepisów o zwalczaniu nieuczciwej konkurencji, zastrzeżonych przez uczestników postępowania).

- b) Udostępnienie dokumentów zainteresowanym Wykonawcom odbywać się będzie wg zasad określonych w §5 Rozporządzenia Prezesa Rady Ministrów z dnia 26 października 2010r. w sprawie protokołu postępowania o udzielenie zamówienia publicznego:
	- − Zamawiający udostępnia protokół lub załączniki do protokołu na wniosek (złożony pisemnie, faksem lub e-mailem).
	- − Udostępnienie protokołu lub załączników może nastąpić poprzez:
		- o wgląd w siedzibie Zamawiającego wyłącznie w czasie godzin jego urzędowania, tj. od poniedziałku do piątku w godzinach od  $7^{00}$  do 15 $^{00}$ ,
		- o przesłanie kopii pocztą, faksem lub drogą elektroniczną, zgodnie z wyborem wnioskodawcy wskazanym we wniosku.
	- − Bez zgody zamawiającego, wnioskodawca w trakcie wglądu do protokołu lub załączników, w miejscu wyznaczonym przez zamawiającego, nie może samodzielnie kopiować lub utrwalać za pomocą urządzeń lub środków technicznych służących do utrwalania obrazu treści złożonych ofert lub wniosków o dopuszczenie do udziału w postępowaniu.
	- − Jeżeli przesłanie kopii protokołu lub załączników zgodnie z wyborem wnioskodawcy jest z przyczyn technicznych znacząco utrudnione, w szczególności z uwagi na ilość żądanych do przesłania dokumentów, zamawiający informuje o tym wnioskodawcę i wskazuje sposób, w jaki mogą być one udostępnione.
	- − Zamawiający udostępnia wnioskodawcy protokół lub załączniki niezwłocznie. W wyjątkowych przypadkach, w szczególności związanych z zapewnieniem sprawnego toku prac dotyczących badania i oceny ofert, zamawiający udostępnia oferty do wglądu lub przesyła ich kopie w terminie przez siebie wyznaczonym, nie później jednak niż w dniu przesłania informacji o wyborze najkorzystniejszej oferty albo o unieważnieniu postępowania.

#### **ROZDZIAŁ II OPIS PRZEDMIOTU ZAMÓWIENIA I TERMIN WYKONANIA**

# **I. OPIS PRZEDMIOTU ZAMÓWIENIA**

1. Przedmiotem zamówienia jest dostawa komputera przenośnego z wyposażeniem na potrzeby realizacji projektu pt. "Analiza skali zagrożeń środowiska hydrogeologicznego obszarów wiejskich z uwzględnieniem współczesnych źródeł zanieczyszczeń", w ramach programu pod nazwą "Generacja Przyszłości" ustanowionego Komunikatem Ministra Nauki i Szkolnictwa Wyższego z dnia 3 października 2012 r. (M. P. 2012 poz. 697).

Przedmiot zamówienia obejmuje dostawę komputera przenośnego z wyposażeniem do siedziby Zamawiającego.

Przedmiot zamówienia będzie wykorzystywany przez Zamawiającego do wykonywania interdyscyplinarnych zadań będących przedmiotem ww. projektu.

2. Szczegółowy opis przedmiotu zamówienia

Przedmiot zamówienia obejmuje:

a) Komputer przenośny - 1 sztuka

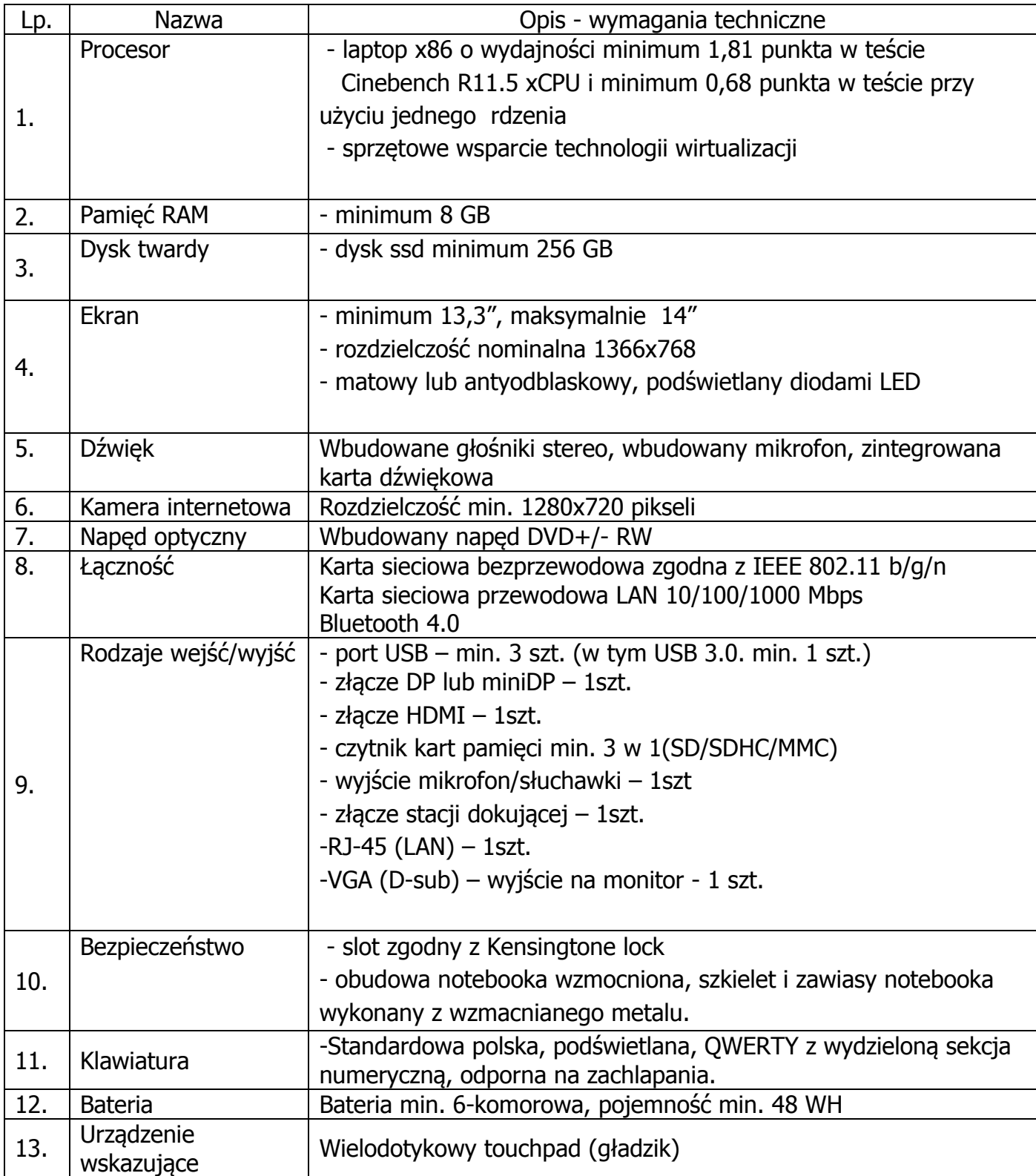

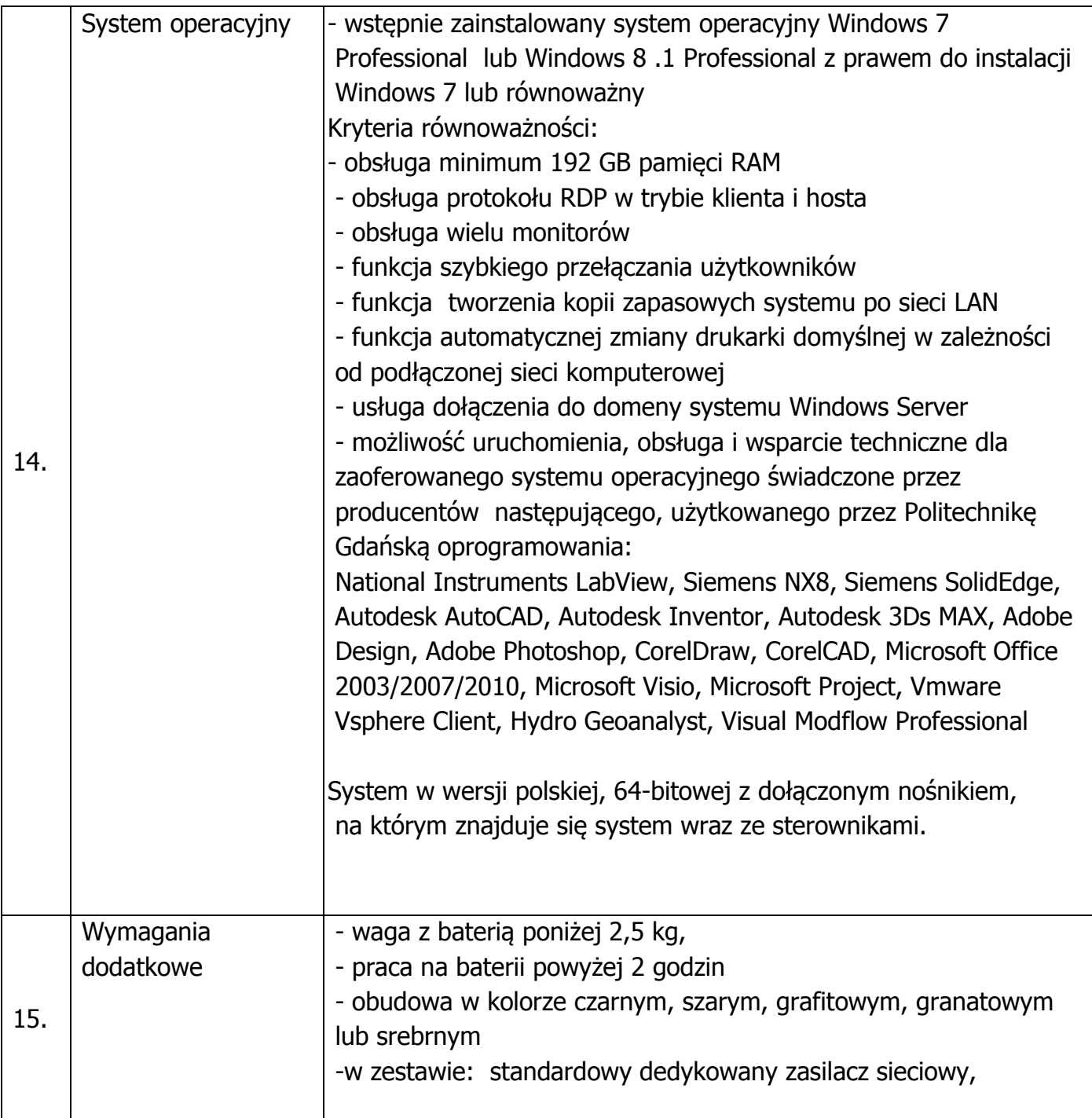

# b) monitor – 1 sztuka

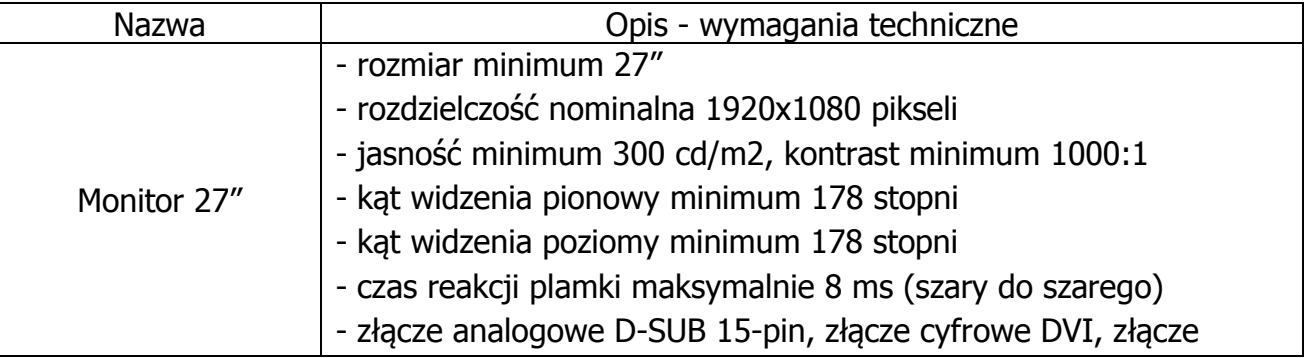

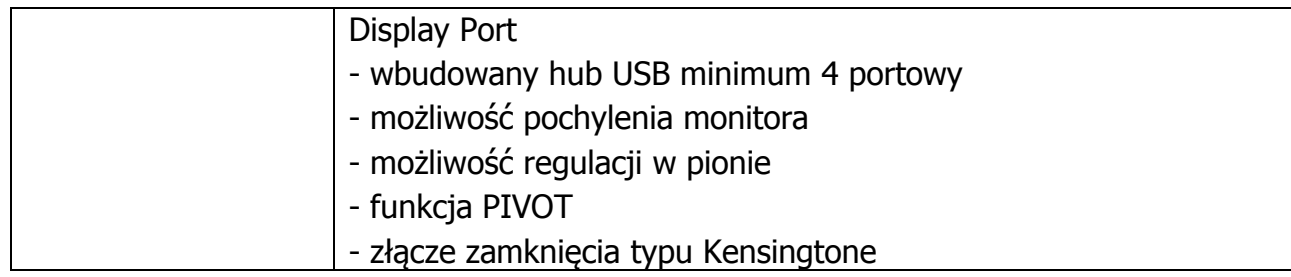

c) drukarka laserowa – 1 sztuka

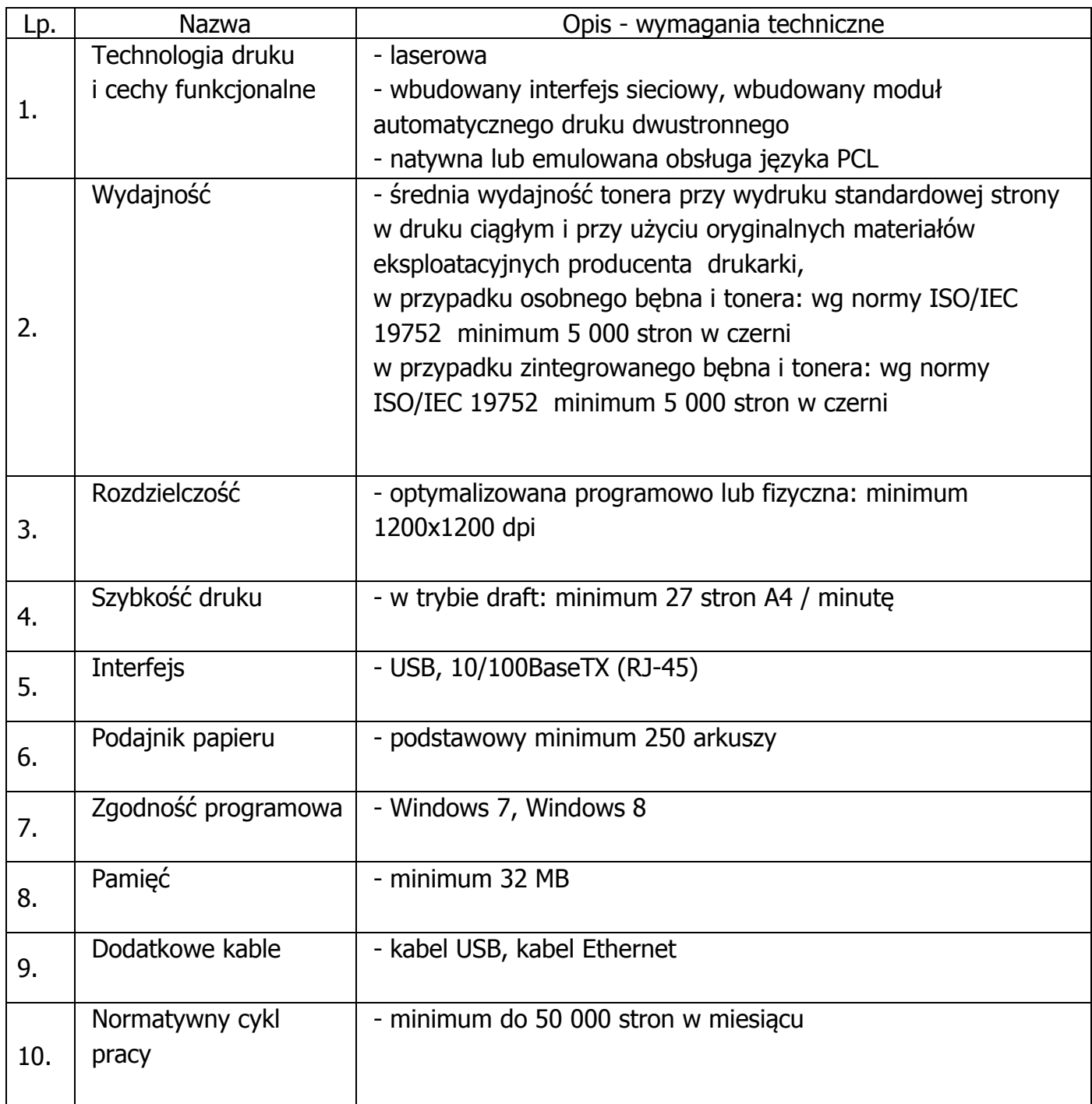

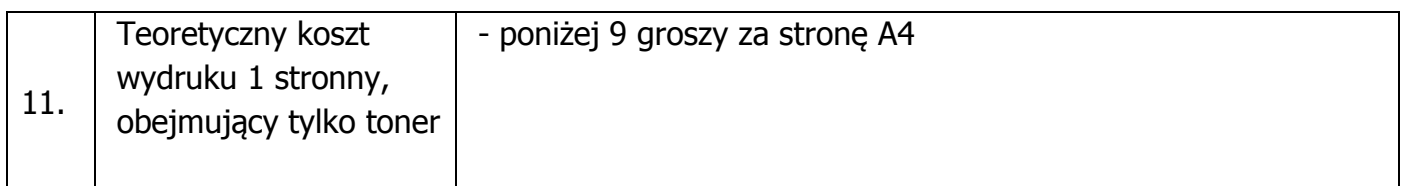

d) stacja dokująca – 1 sztuka

Wymagane parametry techniczne:

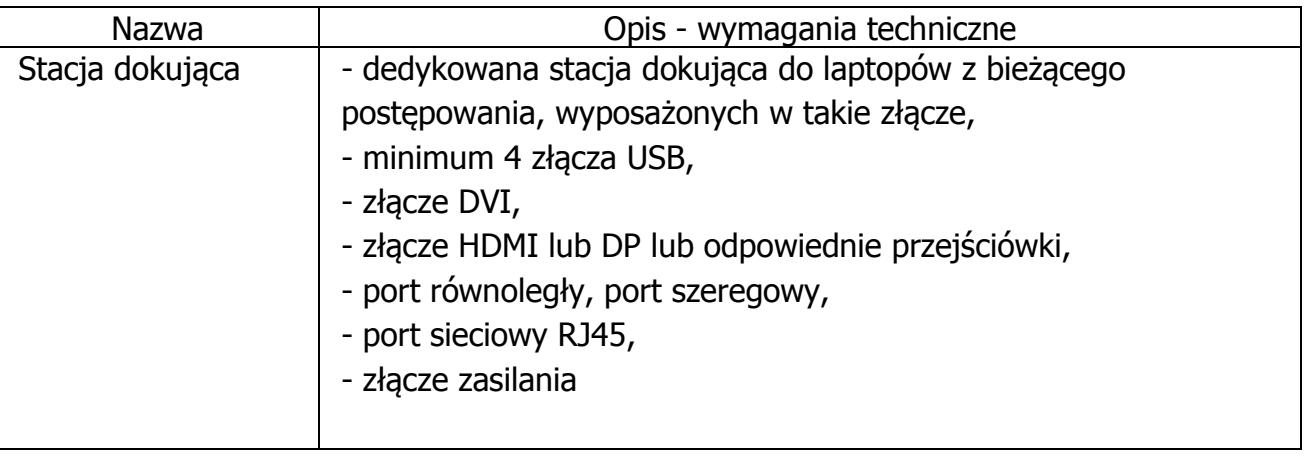

e) zestaw bezprzewodowy: mysz i klawiatura – 1 zestaw

# Wymagane parametry techniczne:

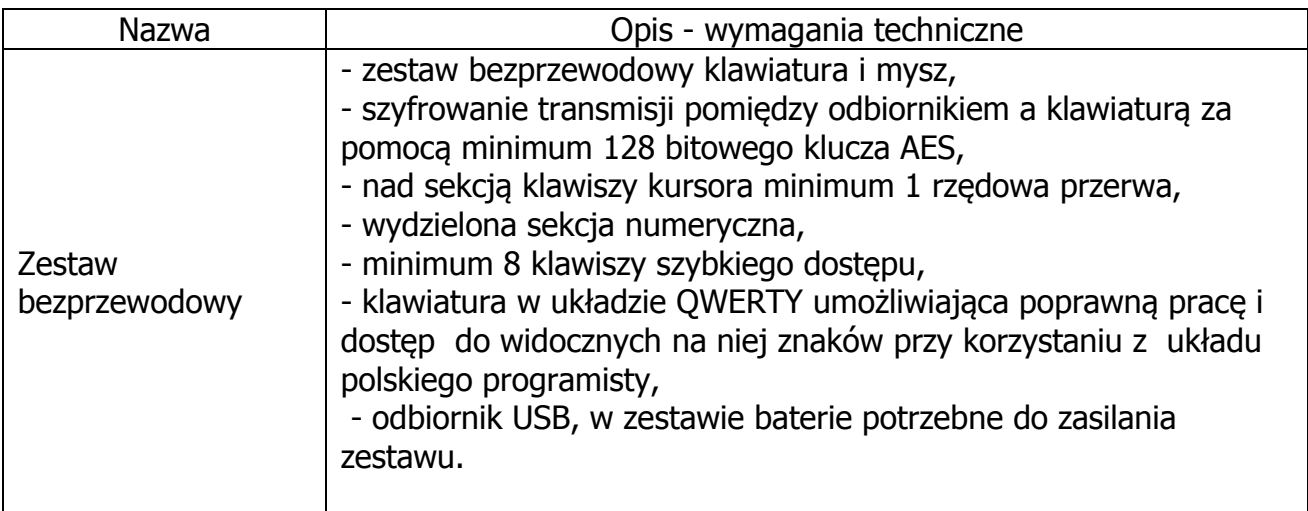

f) dysk/pamięć zewnętrzna – 2 sztuki

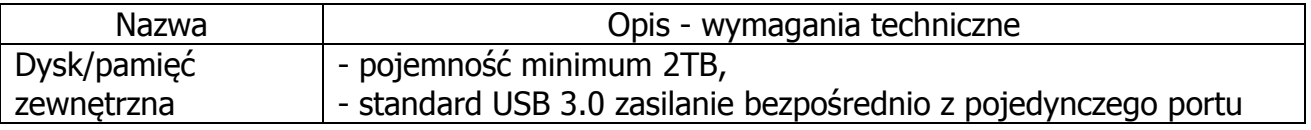

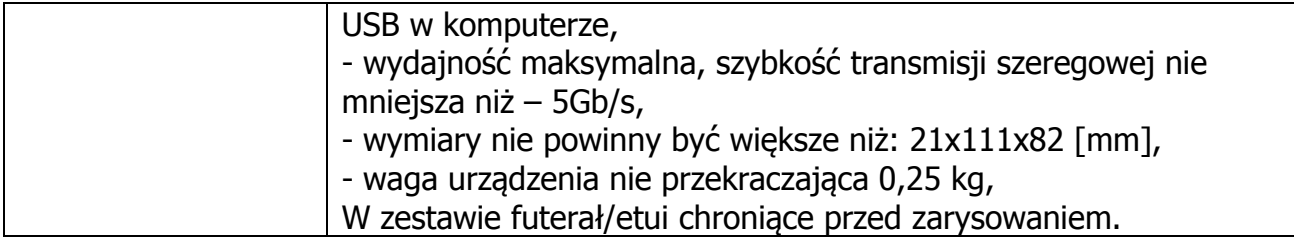

g) przenośna pamięć typu pendrive 32 GB – 4 sztuki

Wymagane parametry techniczne:

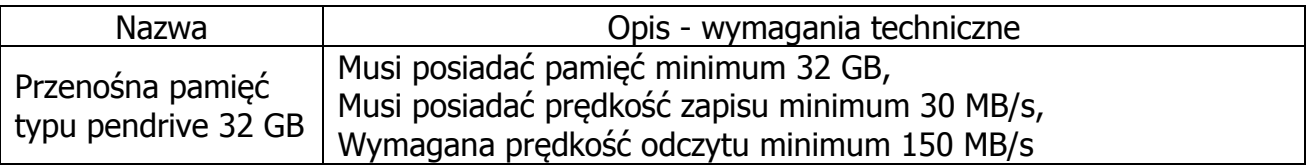

h) torba do laptopa – 1 sztuka

Wymagane parametry techniczne:

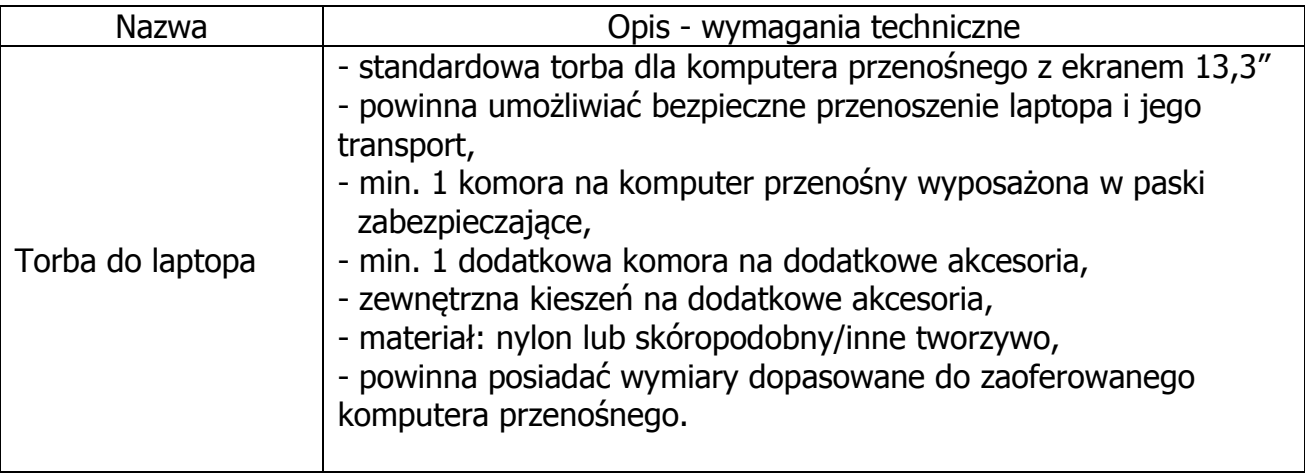

i) kabel USB - 1 sztuka

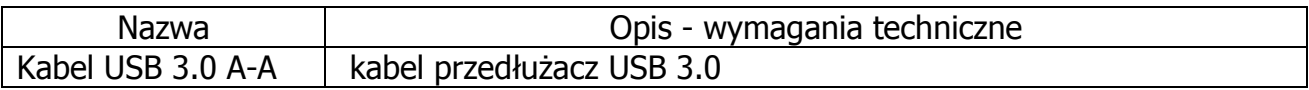

#### j) kabel sieciowy - 1 sztuka

Wymagane parametry techniczne:

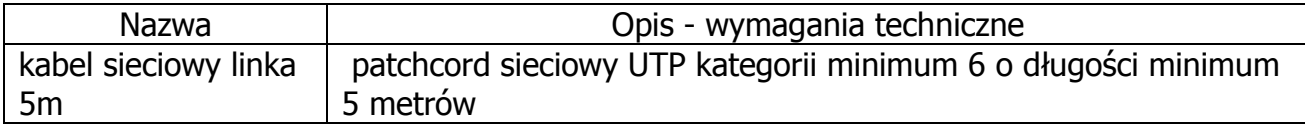

#### k) kabel HDMI - 1 sztuka

Wymagane parametry techniczne:

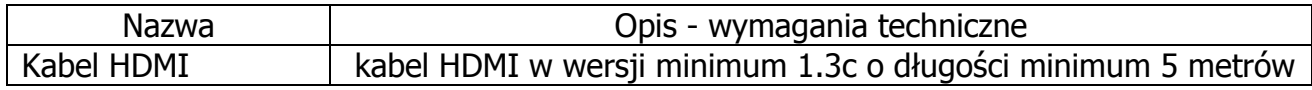

#### l) listwa zasilająca - 1 sztuka

Wymagane parametry techniczne:

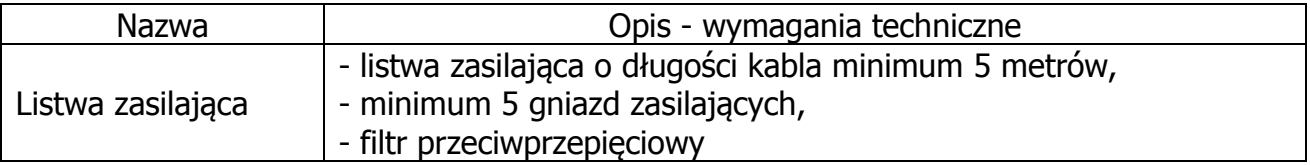

#### m) Office Standard 2013 - 1 sztuka

Wymagane parametry techniczne:

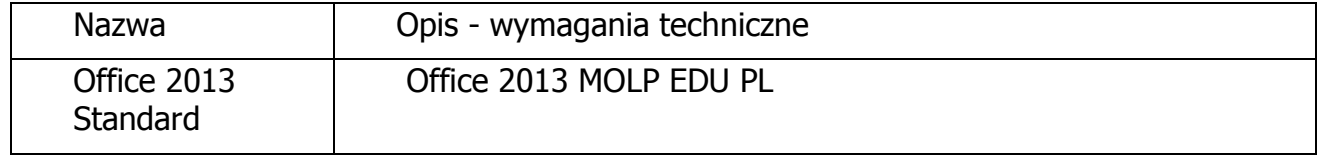

o) Wyposażenie dodatkowe (w przypadku możliwości wbudowania w laptopa z pkt a)):

#### Dysk SSD 500 GB – 1 sztuka

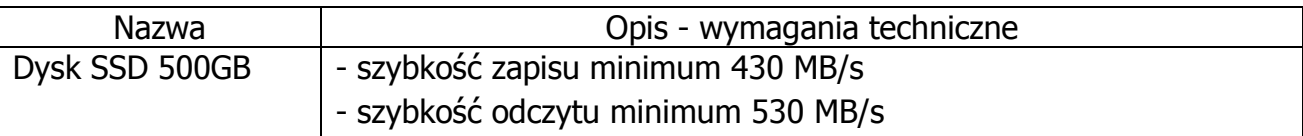

Pamięć notebook 8 GB – 1 sztuka

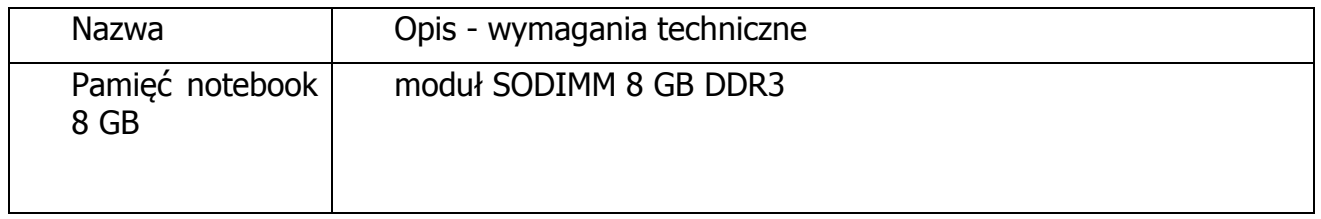

- 3. Przedmiot zamówienia musi być nowy, wolny od wszelkich wad i uszkodzeń, bez wcześniejszej eksploatacji i nie może być przedmiotem praw osób trzecich.
- 4. Informacje w sprawie zastosowana stawki VAT na oferowany przedmiot zamówienia:

a) Zamawiający dostarczy Wykonawcy zaświadczenie Ministra Nauki i Szkolnictwa Wyższego będące podstawą do naliczenia stawki VAT 0% na przedmiot zamówienia opisany w Rozdziale II podrozdz. I ust. 2 pkt b) monitor i pkt c) drukarka laserowa.

b) W związku z tym, iż przedmiot zamówienia opisany w Rozdziale II, podrozdz. I, ust. 2, pkt a) nie jest objęty wykazem towarów, których dostawa jest opodatkowana stawką 0% na podstawie art. 83 ust. 1 pkt 26 ustawy z dnia 11 marca 2004r. o podatku od towarów i usług (tj. Dz. U. z 2011r. Nr 177, poz. 1054 z późn. zm.), ujętym w załączniku nr 8 do ww. ustawy, Zamawiający nie podejmie działania w kierunku zastosowania zerowej stawki podatku VAT.

W związku z powyższym do obliczenia ceny oferty należy zastosować podstawową stawkę podatku VAT w wysokości 23%.

Błędne zastosowanie przez Wykonawcę stawki podatku VAT stanowi błąd w obliczeniu ceny i skutkuje odrzuceniem oferty na podstawie art. 89 ust. 1 pkt 6 ustawy Pzp.

Do pozostałych elementów przedmiotu zamówienia należy stosować stawkę podatku VAT w wysokości 23%.

5. Wymagany okres gwarancji:

**Gwarancja wieczysta** – moduły pamięci RAM, co najmniej **60 miesięcy** na pamięć przenośną typu pendrive 32 GB, **36 miesięcy** na komputer przenośny i monitor, co najmniej **24 miesiące** na: drukarkę laserową, stację dokującą, zestaw bezprzewodowy: mysz i klawiatura, dysk/pamięć zewnętrzną, co najmniej **12 miesięcy** na pozostałe urządzenia i elementy komputerów liczone od daty podpisania przez obie strony protokołu zdawczoodbiorczego bez zastrzeżeń.

- 6. Wykonawca zobowiązany jest do wskazania w ofercie nazwy, adresu, telefonu, adresu e-mail oraz godzin urzędowania serwisu, w którym Zamawiający będzie mógł realizować zobowiązania Wykonawcy wynikające z udzielonej gwarancji.
- 7. Potrzeby napraw w okresie gwarancyjnym będą zgłaszane Wykonawcy przez osoby upoważnione przez Zamawiającego, drogą elektroniczną, na adres e-mail wskazany w ofercie Wykonawcy.
- 8. Wzór zgłoszenia do naprawy gwarancyjnej stanowi załącznik nr 2 do wzoru umowy, stanowiącego załącznik nr 6 do SIWZ.
- 9. Wykonawca zobowiązany jest do niezwłocznego potwierdzenia drogą elektroniczną otrzymania od Zamawiającego zgłoszenia naprawy gwarancyjnej. Jeżeli Wykonawca nie potwierdzi otrzymania takiego zgłoszenia, Zamawiający będzie domniemywał, że dotarło ono do Wykonawcy, chyba, że udowodni on, że z przyczyn technicznych było to niemożliwe.
- 10.Zamawiający wymaga, aby w okresie gwarancji Wykonawca zobowiązał się do:
	- a) Usunięcia awarii i napraw w miejscu instalacji komputera w następny dzień roboczy (NBD Next Business Day).

Przez dni robocze rozumie się dni od poniedziałku do piątku z wyłączeniem sobót i dni wolnych od pracy.

- 11. Warunki dostawy:
	- a) Zamawiający wymagą, aby przedmiot zamówienia (w szczególności dostarczony za pomocą poczty kurierskiej czy firmy transportowej) dostarczony został do siedziby Zamawiającego: Politechnika Gdańska, 80-233 Gdańsk, ul. Narutowicza 11/12, Gmach Główny, Skrzydło B, parter, pok. 011.
	- b) Termin dostawy powinien być uzgodniony wcześniej z Zamawiającym.
- 12.W celu wykazania, że oferowany przedmiot zamówienia spełnia wymagania stawiane przez Zamawiającego Wykonawca jest zobowiązany załączyć do oferty "Opis oferowanego przedmiotu zamówienia" wg wzoru stanowiącego załącznik nr 4 do SIWZ.
- 13.Warunki realizacji dostawy oraz odbioru przedmiotu zamówienia zostały określone w § 2 wzoru umowy, stanowiącego załącznik nr 6 do SIWZ. Odpowiedzialność i wszelkie ryzyko do momentu dostawy przedmiotu zamówienia do miejsca wskazanego przez Zamawiającego ponosi Wykonawca.

#### **II. KOD WSPÓLNEGO SŁOWNIKA ZAMÓWIEŃ (CPV)**

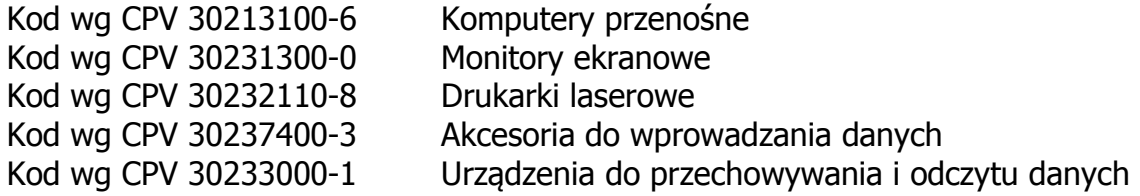

#### **III. TERMIN WYKONANIA ZAMÓWIENIA**

Maksymalny termin wykonania zamówienia tj. termin dostawy przedmiotu zamówienia, liczony od dnia zawarcia umowy do dnia podpisania protokołu zdawczo-odbiorczego bez zastrzeżeń wynosi **28 dni kalendarzowych**.

#### **ROZDZIAŁ III WARUNKI UDZIAŁU W POSTĘPOWANIU ORAZ OPIS SPOSOBU DOKONYWANIA OCENY SPEŁNIANIA TYCH WARUNKÓW**

O udzielenie zamówienia mogą ubiegać się Wykonawcy którzy spełniają warunki, o których mowa w art. 22 ust. 1 ustawy Pzp oraz nie podlegają wykluczeniu z postępowania o udzielenie zamówienia w okolicznościach, o których mowa w art. 24 ust. 1 ustawy Pzp.

#### **I. WYKONAWCY**

- 1. O udzielenie zamówienia mogą ubiegać się Wykonawcy którzy:
- 1) posiadają uprawnienia do wykonywania określonej działalności lub czynności, jeżeli przepisy prawa nakładają obowiązek ich posiadania;

Działalność prowadzona na potrzeby wykonania przedmiotu zamówienia w niniejszym postępowaniu nie wymaga posiadania specjalnych uprawnień.

2) posiadają wiedzę i doświadczenie niezbędne do realizacji zamówienia;

Zamawiający nie wyznacza szczegółowego warunku w tym zakresie. Zamawiający uzna warunek za spełniony na podstawie złożonego przez Wykonawcę oświadczenia.

3) dysponują odpowiednim potencjałem technicznym oraz osobami zdolnymi do wykonania zamówienia;

Zamawiający nie wyznacza szczegółowego warunku w tym zakresie. Zamawiający uzna warunek za spełniony na podstawie złożonego przez Wykonawcę oświadczenia.

4) znajdują się w sytuacji ekonomicznej i finansowej zapewniającej wykonanie zamówienia;

Zamawiający nie wyznacza szczegółowego warunku w tym zakresie. Zamawiający uzna warunek za spełniony na podstawie złożonego przez Wykonawcę oświadczenia.

5) wykażą brak podstaw do wykluczenia z postępowania o udzielenie zamówienia w okolicznościach, o których mowa w art. 24 ust. 1 ustawy Pzp.

#### **II. INNE PODMIOTY**

- 1. Wykonawca może polegać na wiedzy i doświadczeniu, potencjale technicznym, osobach zdolnych do wykonania zamówienia lub zdolnościach finansowych innych podmiotów, niezależnie od charakteru prawnego łączących go z nimi stosunków.
- 2. Wykonawca w takiej sytuacji zobowiązany jest udowodnić Zamawiającemu, iż będzie dysponował zasobami niezbędnymi do realizacji zamówienia, w szczególności przedstawiając w tym celu pisemne zobowiązanie tych podmiotów do oddania mu do dyspozycji niezbędnych zasobów na okres korzystania z nich przy wykonaniu zamówienia.
- 3. Oddanie do dyspozycji przez podmiot trzeci wymienionych w przepisie art. 26 ust. 2b ustawy Pzp zasobów, gdy dotyczy wiedzy i doświadczenia, łączy się z koniecznością uczestniczenia tego

podmiotu w realizacji zamówienia. Uczestnictwo to może mieć dowolną, dozwoloną prawem formę (np. podwykonawstwo, doradztwo, konsultacje).

4. Jeżeli zmiana albo rezygnacja z podwykonawcy dotyczy podmiotu, na którego zasoby Wykonawca powoływał się, na zasadach określonych w art. 26 ust. 2b, w celu wykazania spełniania warunków udziału w postępowaniu, o których mowa w art. 22 ust. 1, Wykonawca jest obowiązany wykazać Zamawiającemu, iż proponowany inny podwykonawca lub Wykonawca samodzielnie spełnia je w stopniu nie mniejszym niż wymagany w trakcie postępowania o udzielenie zamówienia.

### **III. WYKONAWCY WSPÓLNIE UBIEGAJACY SIĘ O UDZIELENIE ZAMÓWIENIA**

- 1. Wykonawcy mogą wspólnie ubiegać się o udzielenie zamówienia (art. 23 ustawy Pzp).
- 2. W przypadku Wykonawców wspólnie ubiegających się o udzielenie zamówienia:
	- 1) Warunki udziału w postępowaniu określone w rozdziale III podrozdz. I ust. 1 pkt 1) do 4) SIWZ muszą zostać spełnione łącznie przez wszystkich Wykonawców.
	- 2) Każdy z Wykonawców wspólnie ubiegających się o udzielenie zamówienia musi odrębnie wykazać brak podstaw do wykluczenia z postępowania o udzielenie zamówienia.
	- 3) Oświadczenie wymienione w Rozdziale IV podrozdz. I ust. 2 SIWZ musi być złożone przez każdego Wykonawcę oddzielnie. Pozostałe dokumenty, formularze i oświadczenia składa pełnomocnik reprezentujący wszystkich Wykonawców.
- 3. Wykonawcy wspólnie ubiegający się o zamówienie powinni ustanowić pełnomocnika do reprezentowania ich w postępowaniu albo reprezentowania w postępowaniu i zawarcia umowy w sprawie niniejszego zamówienia, stosownie do art. 23 ust. 2 ustawy Pzp. Wszelka korespondencja oraz rozliczenia dokonywane będą wyłącznie z pełnomocnikiem.
- 4. Dokument pełnomocnictwa musi być załączony do oferty i zawierać w szczególności wskazanie: postępowania o zamówienie publiczne, którego dotyczy, Wykonawców ubiegających się wspólnie o udzielenie zamówienia, ustanowionego pełnomocnika oraz zakres jego umocowania.
- 5. Dokument pełnomocnictwa musi być podpisany w imieniu wszystkich Wykonawców ubiegających się wspólnie o udzielenie zamówienia przez osoby uprawnione do składania oświadczeń woli wymienione we właściwym rejestrze lub ewidencji działalności gospodarczej Wykonawcy.
- 6. Dokument pełnomocnictwa może zostać złożony w oryginale lub kopii poświadczonej za zgodność z oryginałem przez notariusza.
- 7. Jeżeli oferta Wykonawców wspólnie ubiegających się o udzielenie zamówienia zostanie wybrana, Zamawiający zażąda przed zawarciem umowy w sprawie zamówienia publicznego umowy regulującej współpracę tych Wykonawców.
- 8. Podmioty występujące wspólnie ponoszą solidarną odpowiedzialność za niewykonanie lub nienależyte wykonanie zobowiązań.

### **IV. OCENA SPEŁNIANIA WARUNKÓW**

- 1. Zamawiający dokona oceny spełnienia przez Wykonawców warunków udziału w postępowaniu na podstawie złożonych wraz z ofertą oświadczeń i dokumentów, według formuły "spełnia" – "nie spełnia". Niespełnienie chociażby jednego warunku skutkować będzie wykluczeniem Wykonawcy z postępowania. Ofertę Wykonawcy wykluczonego uznaje się za odrzuconą.
- 2. Z udziału w postępowaniu wyklucza się Wykonawców, którzy nie wykażą braku podstaw do wykluczenia na podstawie art. 24 ust. 1 ustawy Pzp.

### **ROZDZIAŁ IV WYKAZ OŚWIADCZEŃ LUB DOKUMENTÓW JAKIE MAJĄ DOSTARCZYĆ WYKONAWCY W CELU POTWIERDZENIA SPEŁNIANIA WARUNKÓW UDZIAŁU W POSTĘPOWANIU**

#### **I. WYMAGANE OŚWIADCZENIA I DOKUMENTY**

- 1. W celu wykazania spełniania przez Wykonawcę warunków udziału w postępowaniu, o których mowa w rozdziale III podrozdz. I ust. 1 pkt 1) do 4) SIWZ należy złożyć oświadczenie o spełnieniu warunków udziału w postępowaniu (wg wzoru stanowiącego załącznik nr 2 do SIWZ).
- 2. W celu wykazania braku podstaw do wykluczenia Wykonawcy z postępowania o udzielenie zamówienia w okolicznościach, o których mowa w art. 24 ust. 1 ustawy Pzp należy złożyć oświadczenie o braku podstaw do wykluczenia (wg wzoru stanowiącego załącznik nr 3 do SIWZ).
- 3. Jeżeli Wykonawca, wykazując spełnianie warunków, o których mowa w art. 22 ust. 1 ustawy Pzp, polega na zasobach innych podmiotów na zasadach określonych w art. 26 ust. 2b ustawy Pzp, a podmioty te będą brały udział w realizacji części zamówienia, przedkłada także dokumenty dotyczące tych podmiotów w zakresie wymaganym dla Wykonawcy, określone w Rozdziale IV podrozdz. I ust. 2 SIWZ.

#### **II. PRZYNALEŻNOŚĆ DO TEJ SAMEJ GRUPY KAPITAŁOWEJ**

- 1. W celu uzyskania przez Zamawiającego wiedzy na temat powiązań kapitałowych pomiędzy Wykonawcami, Wykonawca wraz z ofertą powinien złożyć listę podmiotów należących do tej samej grupy kapitałowej (wg wzoru stanowiącego załącznik nr 7 do SIWZ) albo informację (na druku oferta) o tym, że nie należy do grupy kapitałowej.
- 2. Po analizie załączonej listy, w sytuacji, gdy Wykonawcy należący do tej samej grupy kapitałowej, złożyli odrębne oferty, Zamawiający zwróci się do Wykonawcy o udzielenie w określonym terminie wyjaśnień dotyczących powiązań, o których mowa w art. 24 ust. 2 pkt 5 ustawy Pzp, istniejących między przedsiębiorcami, w celu ustalenia, czy zachodzą przesłanki wykluczenia Wykonawcy.
- 3. Oceniając wyjaśnienia, Zamawiający będzie brał pod uwagę obiektywne czynniki, w szczególności wpływ powiązań, o których mowa w art. 24 ust. 2 pkt 5 ustawy Pzp,

istniejących miedzy przedsiębiorcami, na ich zachowania w postępowaniu oraz przestrzeganie zasady uczciwej konkurencji.

4. Zamawiający, na podstawie art. 24 ust. 2 pkt 5 ustawy Pzp, wykluczy Wykonawców, którzy należąc do tej samej grupy kapitałowej, w rozumieniu ustawy z dnia 16 lutego 2007 r. o ochronie konkurencji i konsumentów (Dz. U. z 2007 r. Nr 50, poz. 331, z późn. zm.), złożą odrębne oferty w tym samym postępowaniu, chyba że wykażą, że istniejące między nimi powiązania nie prowadzą do zachwiania uczciwej konkurencji pomiędzy wykonawcami w postępowaniu o udzielenie zamówienia.

#### **ROZDZIAŁ V INFORMACJE O SPOSOBIE POROZUMIEWANIA SIĘ ZAMAWIAJĄCEGO Z WYKONAWCAMI ORAZ PRZEKAZYWANIA OŚWIADCZEŃ LUB DOKUMENTÓW, A TAKŻE WSKAZANIE OSÓB UPRAWNIONYCH DO POROZUMIEWANIA SIĘ Z WYKONAWCAMI**

#### **I. SPOSÓB POROZUMIEWANIA SIĘ ZAMAWIAJĄCEGO Z WYKONAWCAMI ORAZ PRZEKAZYWANIA OŚWIADCZEŃ LUB DOKUMENTÓW**

- 1. Podstawową formą porozumiewania się Zamawiającego z Wykonawcami jest forma pisemna.
- 2. Korespondencję należy kierować na adres: Politechnika Gdańska, Wydział Inżynierii Lądowej i Środowiska, ul. G. Narutowicza 11/12, 80-233 Gdańsk, GG Skrzydło B, pok. 011.
- 3. Zamawiający dopuszcza przekazywanie oświadczeń, zawiadomień i informacji, za wyjątkiem uzupełnienia oferty na podstawie art. 26 ust. 3 ustawy Pzp, za pomocą faksu i drogą elektroniczną, przy czym każda ze stron na żądanie drugiej niezwłocznie potwierdzi fakt ich otrzymania. W razie braku wyraźnego potwierdzenia ich odbioru przez którąś ze stron, domniemywać się będzie, że dotarły one w terminie wynikającym z posiadanego przez drugą stronę dowodu nadania faksu lub pisma przesłanego pocztą elektroniczną, chyba, że udowodni ona, że z przyczyn technicznych było to niemożliwe.
- 4. Zamawiający prosi o zaznaczenie, że korespondencja dotyczy postępowania o udzielenie zamówienia publicznego na dostawę komputera przenośnego z wyposażeniem na potrzeby realizacji projektu pt. "Analiza skali zagrożeń środowiska hydrogeologicznego obszarów wiejskich z uwzględnieniem współczesnych źródeł zanieczyszczeń", w ramach programu pod nazwą "Generacja Przyszłości" ustanowionego Komunikatem Ministra Nauki i Szkolnictwa Wyższego z dnia 3 października 2012 r. (M. P. 2012 poz. 697), nr ZP 28/WILiŚ/2014, CRZP 282/002/D/14;

#### **II. OSOBY UPRAWNIONE DO POROZUMIEWANIA SIĘ Z WYKONAWCAMI**

- 1. Osobami uprawnionymi do porozumiewania się z Wykonawcami w sprawach merytorycznych są: mgr inż. Daria Bieńkuńska, faks 58 347-24-13 w dniach pn.- pt. w godz.  $7^{00}$ -15 $^{00}$ ; e-mail: szp@wilis.pg.gda.pl.
- 2. Osobą uprawnioną do porozumiewania się z Wykonawcami w sprawach proceduralnych jest mgr Monika Gozdalik, , faks 58 347-24-13 w dniach pn.- pt. w godz.  $7^{00}$ -15<sup>00</sup>; e-mail: szp@wilis.pg.gda.pl.

# **III. WYJAŚNIENIE TREŚCI SIWZ**

- 1. Wykonawca może zwrócić się do Zamawiającego o wyjaśnienie treści SIWZ. Zapytania mogą być składane pisemnie na adres: Politechnika Gdańska, Wydział Inżynierii Lądowej i Środowiska ul. G. Narutowicza 11/12 80-233 Gdańsk, faksem pod numer 58 347-24-13 lub drogą elektroniczną e-mail: szp@wilis.pg.gda.pl.
- 2. Wyjaśnienia dotyczące SIWZ udzielane będą z zachowaniem zasad i terminów określonych w art. 38 ustawy Pzp. Wszelkie wyjaśnienia, zmiany treści SIWZ i inne informacje związane z niniejszym postępowaniem Zamawiający będzie zamieszczał na swojej stronie internetowej www.dzp.pg.gda.pl.

#### **ROZDZIAŁ VI WYMAGANIA DOTYCZĄCE WADIUM**

Zamawiający nie wymaga wniesienia wadium.

#### **ROZDZIAŁ VII TERMIN ZWIĄZANIA OFERTĄ**

- 1. Termin związania ofertą wynosi **30 dni.**
- 2. Bieg terminu związania ofertą rozpoczyna się wraz z upływem terminu składania ofert.
- 3. Wykonawca samodzielnie lub na wniosek Zamawiającego może przedłużyć termin związania ofertą, na zasadach określonych w art. 85 ust. 2 -4 ustawy Pzp.

#### **ROZDZIAŁ VIII OPIS SPOSOBU PRZYGOTOWYWANIA OFERT**

#### **I. OFERTA**

- 1. Na ofertę składają się następujące dokumenty, oświadczenia i załączniki:
	- 1) Wypełniony i podpisany formularz oferty w jednym egzemplarzu (wg wzoru stanowiącego załącznik nr 1 do SIWZ).
	- 2) Opis oferowanego przedmiotu zamówienia sporządzony wg wzoru stanowiącego załącznik nr 4 do SIWZ.
	- 3) Formularz rzeczowo-cenowy sporządzony wg wzoru stanowiącego załącznik nr 5 do SIWZ.
	- 4) Oświadczenie o spełnianiu warunków udziału w postępowaniu sporządzone wg wzoru stanowiącego załącznik nr 2 do SIWZ.
	- 5) Oświadczenie o braku podstaw do wykluczenia sporządzone wg wzoru stanowiącego załącznik nr 3 do SIWZ.
	- 6) Opcjonalnie, lista podmiotów należących do tej samej grupy kapitałowej w rozumieniu ustawy z dnia 16 lutego 2007 r. o ochronie konkurencji i konsumentów (Dz. U. z 2007 r.

Nr 50, poz. 331, z późn. zm.) – sporządzona wg wzoru stanowiącego załącznik nr 7 do SIWZ. Składając listę Wykonawca powinien wykreślić z formularza oferty oświadczenie o braku przynależności do grupy kapitałowej.

- 7) Opcjonalnie, pełnomocnictwo do reprezentowania wszystkich Wykonawców wspólnie ubiegających się o udzielenie zamówienia (zgodnie z wytycznymi określonymi w rozdziale III, podrozdz. III ust. 3-6 SIWZ).
- 8) Opcjonalnie, pełnomocnictwo do podpisania oferty, o ile prawo do podpisania oferty nie wynika z innych dokumentów złożonych wraz z ofertą - określające zakres umocowania pełnomocnika w niniejszym postępowaniu.
- 9) Opcjonalnie, pisemne zobowiązanie podmiotów do oddania do dyspozycji Wykonawcy niezbędnych zasobów na okres korzystania z nich przy wykonaniu zamówienia.

# **II. FORMA DOKUMENTÓW**

- 1. Dokumenty należy złożyć w formie oryginału lub kopii poświadczonej za zgodność z oryginałem przez Wykonawcę, z zastrzeżeniem ust. 6 poniżej.
- 2. W przypadku, gdy złożona kopia dokumentu jest nieczytelna lub budzi wątpliwości co do jej prawdziwości, Zamawiający może żądać przedstawienia przez Wykonawcę oryginału lub notarialnie poświadczonej kopii dokumentu.
- 3. Zamawiający nie dopuszcza elektronicznej formy dokumentów i oświadczeń.
- 4. W przypadku Wykonawców wspólnie ubiegających się o udzielenie zamówienia oraz w przypadku innych podmiotów, na zasobach których Wykonawca polega na zasadach określonych w art. 26 ust. 2b ustawy Pzp, kopie dokumentów dotyczących odpowiednio Wykonawcy lub tych podmiotów powinny być poświadczone za zgodność z oryginałem odpowiednio przez Wykonawcę lub te podmioty.
- 5. Dokumenty i oświadczenia sporządzone w języku obcym należy złożyć wraz z tłumaczeniem na język polski. W razie wątpliwości Zamawiający uzna, iż wersja polskojęzyczna jest wersją wiążącą.
- 6. Oświadczenie o spełnianiu warunków udziału w postępowaniu, o którym mowa w rozdziale VIII, podrozdz. I ust. 1 pkt 4 oraz zobowiązanie podmiotu trzeciego, o którym mowa w art. 26 ust. 2b ustawy Pzp Wykonawca jest zobowiązany złożyć w oryginale.

# **III. WYMOGI FORMALNE OFERTY**

- 1. Oferta powinna być przygotowana zgodnie z wymogami niniejszej SIWZ.
- 2. Treść oferty musi odpowiadać treści SIWZ.
- 3. Oferta oraz pozostałe dokumenty, dla których Zamawiający określił wzory w formie załączników do niniejszej SIWZ powinny by sporządzone zgodnie z tymi wzorami co do treści i opisu kolumn.
- 4. Oferta powinna być napisana w języku polskim, na maszynie do pisania, komputerze lub inną trwałą i czytelną techniką oraz podpisana przez osobę upoważnioną do reprezentowania Wykonawcy. Za podpisanie uznaje się własnoręczny podpis złożony przez osobę lub osoby upoważnione do reprezentowania Wykonawcy lub Wykonawców, w sposób umożliwiający ich identyfikację.
- 5. Zamawiający wymaga, aby ofertę podpisano zgodnie z zasadami reprezentacji wskazanymi we właściwym rejestrze lub centralnej ewidencji i informacji o działalności gospodarczej, jeżeli odrębne przepisy wymagają wpisu do rejestru lub ewidencji.
- 6. Jeżeli osoba podpisująca ofertę działa na podstawie pełnomocnictwa, to musi ono w swej treści wyraźnie wskazywać uprawnienie do podpisania oferty. Pełnomocnictwo to musi zostać załączone do oferty i musi być złożone w oryginale lub kopii poświadczonej notarialnie.
- 7. Zamawiający nie wyraża zgody na złożenie oferty w postaci elektronicznej, opatrzonej bezpiecznym podpisem elektronicznym weryfikowanym przy pomocy ważnego kwalifikowanego certyfikatu.
- 8. Oferta Wykonawców wspólnie ubiegających się o udzielenie zamówienia musi być podpisana w taki sposób, by prawnie wiązała wszystkich Wykonawców. Powinna być podpisana przez każdego z Wykonawców występujących wspólnie lub upoważnionego przedstawiciela – pełnomocnika.

Wykonawcy wspólnie ubiegający się o udzielenie zamówienia, w formularzu "Oferta", jak i w innych dokumentach powołujących się na "Wykonawcę", w miejscu np. nazwa i adres Wykonawcy, wpisują dane dotyczące wszystkich Wykonawców, a nie ich pełnomocnika.

- 9. Złożone wraz z ofertą dokumenty, po otwarciu ofert nie podlegają zwrotowi.
- 10. W celu wykluczenia przypadkowego zdekompletowania oferty zaleca się, aby wszystkie kartki oferty wraz z załącznikami i dokumentami składającymi się na ofertę były spięte, strony ponumerowane kolejnymi liczbami całkowitymi a strony zawierające treść – parafowane przez osoby podpisujące ofertę.
- 11. Pożądane jest ułożenie dokumentów zgodnie z kolejnością podaną przez Wykonawcę w formularzu ofertowym.
- 12. Wszystkie miejsca, w których naniesiono poprawki muszą być parafowane własnoręcznie przez osobę podpisującą ofertę. Poprawki powinny być dokonane poprzez czytelne przekreślenie błędnego zapisu i wstawienie "nad" lub "obok" poprawnego.
- 13. Każdy dokument składający się na ofertę musi być czytelny.
- 14. Zgodnie z art. 96 ust. 3 ustawy Pzp oferty składane w postępowaniu o zamówienie publiczne udostępnia się od chwili ich otwarcia.
- 15. Nie ujawnia się informacji stanowiących tajemnicę przedsiębiorstwa w rozumieniu przepisów art. 11 ust. 4 ustawy z dnia 16 kwietnia 1993 r. o zwalczaniu nieuczciwej konkurencji (Dz. U. z 2003r. nr 153 poz.1503 z późn. zmianami), jeżeli Wykonawca, nie później niż w terminie składania ofert zastrzegł, że nie mogą one być udostępniane.

Przez tajemnicę przedsiębiorstwa rozumie się nieujawnione do wiadomości publicznej informacje techniczne, technologiczne, organizacyjne przedsiębiorstwa lub inne informacje posiadające wartość gospodarczą, co do których przedsiębiorca podjął niezbędne działania w celu zachowania ich poufności oraz zastrzegł składając ofertę, iż nie mogą być one udostepnione.

Stosowne zastrzeżenie Wykonawca powinien złożyć na formularzu ofertowym. W przeciwnym razie cała oferta może zostać ujawniona. Zamawiający zaleca, aby informacje zastrzeżone jako tajemnica przedsiębiorstwa były przez Wykonawcę złożone w oddzielnej, wewnętrznej kopercie z oznakowaniem "tajemnica przedsiębiorstwa", lub spięte (zszyte) oddzielnie od pozostałych, jawnych elementów oferty i oznaczone "tajemnica przedsiębiorstwa".

Numeracja stron "części niejawnej" oferty powinna pozwalać na dołączenie ich do odpowiedniego miejsca w "cześci jawnej" oferty.

Uwaga:

Wykonawca nie może zastrzec informacji i dokumentów, których jawność wynika z innych aktów prawnych, w tym m.in. z art. 86 ust. 4 ustawy Pzp oraz nie stanowiących tajemnicy przedsiębiorstwa.

W szczególności nie podlegają zastrzeżeniu informacje obejmujące: nazwę (firmę) oraz adres Wykonawcy, cenę oferty, termin wykonania zamówienia, okres gwarancji i warunki płatności.

16. Ofertę należy umieścić w dwóch zamkniętych kopertach:

- − koperta wewnętrzna powinna posiadać nazwę i adres Wykonawcy
- − koperta zewnętrzna powinna posiadać nazwę i adres Zamawiającego:

Politechnika Gdańska, Wydział Inżynierii Lądowej i Środowiska 80-233 Gdańsk ul. G. Narutowicza 11/12 Gmach Główny, skrzydło B, parter, pok. 011

oraz być oznaczona w następujący sposób:

# **OFERTA**

**na dostawę komputera przenośnego z wyposażeniem na potrzeby realizacji projektu pt. "Analiza skali zagrożeń środowiska hydrogeologicznego obszarów wiejskich z uwzględnieniem współczesnych źródeł**  zanieczyszczeń", w ramach programu pod nazwa "Generacia Przyszłości" **ustanowionego Komunikatem Ministra Nauki i Szkolnictwa Wyższego z dnia 3 października 2012 r. (M. P. 2012 poz. 697) ZP 28/WILiŚ/2014, CRZP 282/002/D/14** 

# **NIE OTWIERAĆ PRZED 05.08.2014r. godz. 12:15**

Zamawiający nie ponosi odpowiedzialności za otwarcie oferty przed terminem w przypadku nieprawidłowego oznaczenia koperty.

17. Materiały nie wymagane przez Zamawiającego tj. nie stanowiące oferty (np. druki i foldery reklamowe) powinny być wyraźnie oznaczone i oddzielone od oferty.

- 18. Wykonawcy ponoszą wszelkie koszty związane z udziałem w postępowaniu, przygotowaniem i złożeniem oferty, z zastrzeżeniem art. 93 ust. 4 ustawy Pzp.
- 19. Złożenie przez Wykonawcę więcej niż jednej oferty lub przedłożenie oferty zawierającej warianty alternatywne skutkuje odrzuceniem wszystkich ofert Wykonawcy.

#### **ROZDZIAŁ IX MIEJSCE ORAZ TERMIN SKŁADANIA I OTWARCIA OFERT**

#### **I. MIEJSCE ORAZ TERMIN SKŁADANIA OFERT**

- 1. Oferty należy składać w siedzibie Zamawiającego: Politechnika Gdańska, Wydział Inżynierii Lądowej i Środowiska, 80-233 Gdańsk ul. G. Narutowicza 11/12, Gmach Główny PG, skrzydło B, parter, pok. 011.
- 2. Oferty można składać w dniach od poniedziałku do piątku w godz. od 8:30 do 15:00.
- 3. Osobami uprawnionymi do odbioru ofert są mgr Monika Gozdalik, mgr Alina Kryczałło i Jolanta Zielińska.
- 4. Termin składania ofert upływa w dniu **05 sierpnia 2014r. o godzinie 12<sup>00</sup> .**
- 5. Wykonawca otrzyma pisemne potwierdzenie złożenia oferty wraz z numerem, jakim oznaczona zostanie oferta.
- 6. Jeżeli oferta wpłynie do Zamawiającego pocztą lub inną drogą (np. pocztą kurierską), o terminie jej złożenia decyduje termin dostarczenia oferty do Zamawiającego, a nie termin np. wysłania listem poleconym lub złożenia zlecenia dostarczenia oferty pocztą kurierską.
- 7. Zamawiający niezwłocznie zwraca ofertę Wykonawcy, która została złożona po terminie określonym w ust. 4 .

# **II. ZMIANA I WYCOFANIE OFERTY**

- 1. Wykonawca może, przed upływem terminu do składania ofert, zmienić lub wycofać ofertę.
- 2. Zmiany muszą być złożone wg takich samych zasad jak składana oferta t.j. w dwóch kopertach (zewnętrznej i wewnętrznej), odpowiednio oznaczonych dopiskiem "ZMIANA".
- 3. Wycofanie oferty z postępowania następuje poprzez złożenie pisemnego powiadomienia (wg takich samych zasad jak wprowadzanie zmian) z napisem na zewnętrznej kopercie "WYCOFANIE". Do zawiadomienia o wycofaniu oferty musi być dołączony dokument uprawniający Wykonawcę do występowania w obrocie prawnym, a powiadomienie musi być podpisane przez upoważnionego przedstawiciela Wykonawcy.
- 4. Koperty zewnętrzne oznaczone w sposób opisany powyżej (tzn. "ZMIANA", "WYCOFANIE") będą otwierane w pierwszej kolejności.

Koperty wewnętrzne ofert wycofanych przez Wykonawców nie będą otwierane.

Koperty wewnętrzne oznaczone dopiskiem "ZMIANA" zostaną otwarte przy otwieraniu oferty Wykonawcy, który wprowadził zmiany i po stwierdzeniu poprawności procedury dokonania zmian, zostaną dołączone do oferty.

# **III. MIEJSCE ORAZ TERMIN OTWARCIA OFERT**

- 1. Otwarcie ofert nastąpi w dniu **05 sierpnia 2014r. o godzinie 12<sup>15</sup>** w siedzibie Zamawiającego: Politechnika Gdańska, Wydział Inżynierii Lądowej i Środowiska, 80-233 Gdańsk ul. G. Narutowicza 11/12, Gmach Główny PG, skrzydło B, parter, pok. 011.
- 2. Otwarcie ofert jest jawne. Wykonawcy mogą uczestniczyć w publicznej sesji otwarcia ofert.
- 3. Bezpośrednio przed otwarciem ofert Zamawiający poda kwotę, jaką zamierza przeznaczyć na sfinansowanie zamówienia.
- 4. Dokonując otwarcia ofert Zamawiający poda nazwy (firmy) oraz adresy Wykonawców, a także informacje dotyczące ceny, terminu wykonania zamówienia, okresu gwarancji i warunków płatności zawartych w ofertach. W przypadku, gdy Wykonawca nie był obecny przy otwarciu ofert, na jego wniosek Zamawiający prześle mu powyższe informacje.

#### **IV. BADANIE I OCENA OFERT**

- 1. W toku badania i oceny złożonych ofert Zamawiający może żądać od Wykonawców wyjaśnień dotyczących treści złożonych ofert.
- 2. Zamawiający poprawi w ofertach oczywiste omyłki pisarskie, oczywiste omyłki rachunkowe z uwzględnieniem konsekwencji rachunkowych dokonanych poprawek oraz inne omyłki polegające na niezgodności oferty ze SIWZ, niepowodujące istotnych zmian w treści oferty – niezwłocznie zawiadamiając o tym Wykonawcę, którego oferta została poprawiona. Przez omyłkę rachunkową Zamawiający rozumieć będzie każdy wadliwy wynik działania matematycznego (rachunkowego) przy założeniu, że składniki działania są prawidłowe.
- 5. Zamawiający wykluczy Wykonawce z postępowania, jeżeli zajstnieją przesłanki określone w art. 24 ust. 1 i 2 ustawy Pzp.
- 6. Zamawiający odrzuci ofertę Wykonawcy, jeżeli zaistnieją przesłanki określone w art. 89 ust.1 ustawy Pzp.
- 7. Zamawiający unieważni postępowanie, jeżeli zaistnieją przesłanki określone w art. 93 ust.1 ustawy Pzp.

#### **ROZDZIAŁ X OPIS SPOSOBU OBLICZENIA CENY OFERTY**

- 1. Cenę oferty należy obliczyć uwzględniając **wszystkie elementy związane z prawidłową i terminową realizacją zamówienia**.
- 2. Koszty poniesione przez Wykonawcę a nie uwzględnione w cenie oferty nie będą przez Zamawiającego dodatkowo rozliczane.
- 3. Cena oferty jest cena określona na formularzu "OFERTA" (wzór stanowi załącznik nr 1 do SIWZ). Cena oferty powinna być wyrażona cyfrowo i słownie.
- 4. Cena oferty musi być podana w złotych polskich.
- 5. Stawka podatku VAT powinna być określona zgodnie z ustawą z dnia 11 marca 2004r. o podatku od towarów i usług (Dz. U. z 2004r. Nr 54, poz. 535, z późn. zmianami).
- 6. Wykonawca krajowy oblicza cenę oferty z podatkiem VAT z dokładnością do dwóch miejsc po przecinku.
- 7. Wykonawca zagraniczny, mający siedzibę w Unii Europejskiej lub w krajach trzecich oblicza cenę oferty bez podatku VAT, z dokładnością do dwóch miejsc po przecinku.
- 8. Wykonawca zagraniczny mający siedzibę w krajach trzecich (poza Unią Europejską) obliczając cenę oferty uwzględnia w niej cło oraz koszty obsługi celnej (baza dostaw wg Incoterms 2010 DDP – z wyłączeniem podatku VAT).
- 9. Cenę oferty należy obliczyć na podstawie formularza rzeczowo-cenowego (zał. nr 5 do SIWZ) w następujący sposób:
	- a) Zamawianą liczbę sztuk wynikającą z kolumny (2) należy przemnożyć przez cenę jednostkową netto w złotych wynikającą z kolumny (5), a wynik mnożenia wpisać do kolumny (6) "Wartość netto w złotych"
	- b) Od wartości netto z kolumny (6) należy obliczyć wartość podatku VAT wg stawki 23%, a wynik wpisać do kolumny (7) "Wartość podatku VAT – w złotych". Dla elementów dostawy z zerową stawką VAT w kolumnie (7) wpisano 0,00. W pola, gdzie nie wpisano 0,00 należy wpisać obliczoną wartość podatku VAT z zastosowaniem stawki 23%.
	- c) W pozycjach, w których występuje inna niż zerowa stawka podatku VAT, należy obliczyć wartość brutto poszczególnych pozycji dostawy sumując wartość z kolumny (6) i z kolumny (7), a wynik należy wpisać do kolumny (8) "Wartość brutto w złotych"
	- d) W pozycjach, w których występuje zerowa stawka podatku VAT, należy przenieść wartość z kolumny (6) "Wartość netto w złotych" poszczególnych pozycji dostawy do kolumny (8) "wartość brutto w złotych"
	- e) Na końcu tabeli w wierszu "Razem" należy zsumować wartości z kolumn (6), (7) i (8).
	- f) "Razem brutto" należy przenieść z tabel w odpowiednie miejsce formularza oferty dla przedmiotu zamówienia.
	- g) Przy dokonywaniu mnożenia należy przestrzegać reguł matematycznych w zakresie zaokragleń. Wartości w kolumnach powinny być podane z dokładnościa do dwóch miejsc po przecinku.
- 10.Cena oferty nie będzie podlegać żadnym negocjacjom.
- 11.Cena określona w ofercie obowiązuje przez cały okres związania ofertą i będzie wiążąca dla zawieranej umowy.
- 12.Wszelkie rozliczenia, pomiędzy Zamawiającym a Wykonawcą, będą prowadzone w PLN.

13.W przypadku Wykonawców wspólnie ubiegających się o udzielenie zamówienia, rozliczenia będą dokonywane wyłącznie z pełnomocnikiem.

#### **ROZDZIAŁ XI OPIS KRYTERIÓW, KTÓRYMI ZAMAWIAJĄCY BĘDZIE SIĘ KIEROWAŁ PRZY WYBORZE OFERTY, WRAZ Z PODANIEM ZNACZENIA TYCH KRYTERIÓW I SPOSOBU OCENY OFERT**

1. Przy wyborze najkorzystniejszej oferty Zamawiający będzie kierował się następującym kryterium oceny ofert:

# **Cena oferty (brutto) – 100%**

2. Za ofertę najkorzystniejszą uznana zostanie oferta niepodlegająca odrzuceniu z najniższą ceną, której Zamawiający przyzna 100 pkt.

Pozostałym ofertom Zamawiający przyzna punkty obliczone wg wzoru:

 Najniższa cena brutto spośród złożonych (ważnych) ofert w PLN ---- x 100 pkt. = liczba punktów przyznana ocenianej ofercie Cena brutto ocenianej oferty w PLN

Obliczenia dokonywane będą przez Zamawiającego z dokładnością do dwóch miejsc po przecinku.

- 3. W przypadku gdy zostaną złożone dwie lub więcej ofert z taką samą ceną, Zamawiający wezwie Wykonawców, którzy złożyli te oferty, do złożenia w terminie określonym przez Zamawiającego ofert dodatkowych. Wykonawcy składając oferty dodatkowe nie mogą zaoferować cen wyższych niż zaoferowane we wcześniej złożonych ofertach.
- 4. W przypadku złożenia oferty, której wybór prowadziłby do powstania obowiązku podatkowego Zamawiającego zgodnie z przepisami o podatku od towarów i usług w zakresie dotyczącym wewnątrzwspólnotowego nabycia towarów, jak również dostawy towarów z państw trzecich, Zamawiający w celu oceny takiej oferty doliczy do przedstawionej w niej ceny podatek od towarów i usług, który miałby obowiązek wpłacić zgodnie z obowiązującymi przepisami.
- 5. O wynikach postępowania: wyborze najkorzystniejszej oferty, Wykonawcach, których oferty zostały odrzucone, Wykonawcach, którzy zostali wykluczeni z postępowania o udzielenie zamówienia i terminie, po upływie którego może być zawarta umowa w sprawie zamówienia publicznego Zamawiający powiadomi niezwłocznie wszystkich Wykonawców, którzy złożyli oferty – art. 92 ustawy Pzp.

#### **ROZDZIAŁ XII INFORMACJE O FORMALNOŚCIACH, JAKIE POWINNY ZOSTAĆ DOPEŁNIONE PO WYBORZE OFERTY W CELU ZAWARCIA UMOWY W SPRAWIE ZAMÓWIENIA PUBLICZNEGO**

#### **I. INFORMACJA O WYBORZE OFERTY**

Informacja o wyborze oferty zostanie przekazana Wykonawcom, którzy złożyli oferty na zasadach i w zakresie określonym w art. 92 ust. 1 ustawy Pzp.

#### **II. WARUNKI ZAWARCIA UMOWY**

- 1. Zamawiający udzieli zamówienia Wykonawcy, który nie podlega wykluczeniu z postępowania o zamówienie publiczne, którego oferta nie została odrzucona z postępowania oraz została wybrana jako najkorzystniejsza w wyniku oceny zgodnie z zasadami określonymi w rozdz. XI SIWZ.
- 2. Zamawiający wskaże Wykonawcy, którego oferta została wybrana termin i miejsce podpisania umowy.
- 3. Umowa zostanie zawarta w terminie określonym w art. 94 ustawy Pzp.
- 4. Umowę podpisują upoważnieni przedstawiciele Wykonawców lub pełnomocnik jeżeli jego pełnomocnictwo załączone do oferty obejmuje zakres tych czynności.
- 5. Osoby reprezentujące Wykonawcę przy podpisaniu umowy powinny posiadać ze sobą dokumenty potwierdzające ich umocowanie do podpisania umowy, o ile umocowanie to nie będzie wynikać z dokumentów załączonych do złożonej oferty.
- 6. Jeżeli zostanie wybrana oferta Wykonawców ubiegających się wspólnie o udzielenie zamówienia, Wykonawcy zobowiązani są dostarczyć Zamawiającemu, w terminie przez niego wyznaczonym, umowę regulującą ich współpracę.
- 7. Przez uchylanie się od zawarcia umowy Zamawiający rozumie dwukrotne niestawienie się w czasie i miejscu wskazanym przez Zamawiającego w celu zawarcia umowy.
- 8. Jeżeli Wykonawca, którego oferta została wybrana, uchyla się od zawarcia umowy w sprawie zamówienia publicznego, Zamawiający może wybrać ofertę najkorzystniejszą spośród pozostałych ofert bez przeprowadzania ich ponownego badania i oceny, chyba, że zachodzą przesłanki unieważnienia postępowania, o których mowa w art. 93 ust. 1 ustawy Pzp.
- 9. W sprawach nieuregulowanych w niniejszej SIWZ mają zastosowanie przepisy ustawy Pzp oraz przepisy Kodeksu cywilnego.

#### **ROZDZIAŁ XIII WYMAGANIA DOTYCZĄCE ZABEZPIECZENIA NALEŻYTEGO WYKONANIA UMOWY**

Zamawiający nie wymaga wniesienia zabezpieczenia należytego wykonania umowy.

#### **ROZDZIAŁ XIV ISTOTNE DLA STRON POSTANOWIENIA, KTÓRE ZOSTANĄ WPROWADZONE DO TREŚCI ZAWIERANEJ UMOWY W SPRAWIE ZAMÓWIENIA PUBLICZNEGO, OGÓLNE WARUNKI UMOWY ALBO WZÓR UMOWY, JEŻELI ZAMAWIAJĄCY WYMAGA OD WYKONAWCY, ABY ZAWARŁ Z NIM UMOWĘ W SPRAWIE ZAMÓWIENIA PUBLICZNEGO NA TAKICH WARUNKACH**

# **I. WZÓR UMOWY**

- 1. Wzór Umowy Dostawy do zaakceptowania przez Wykonawcę stanowi załącznik nr 6 do SIWZ. Akceptacja treści umowy odbywa się przez złożenie oświadczenia na formularzu oferty.
- 2. Wykonawca składając ofertę zobowiązuje się (w przypadku wyboru jego oferty) do podpisania umowy zgodnej z zaakceptowanym wzorem umowy załączonym do SIWZ, w terminie i miejscu określonym przez Zamawiającego.
- 3. Każda ze stron wyznaczy w umowie osoby, które będą upoważnione do reprezentowania strony w sprawach związanych z wykonaniem umowy.

# **II. ZMIANA POSTANOWIEŃ UMOWY**

- 1. Zmiana umowy może być dokonana tylko za zgodą obu stron Umowy.
- 2. Wszystkie zmiany umowy dokonywane będą w formie pisemnej umowy i muszą być podpisane przez upoważnionych przedstawicieli obu Stron umowy.
- 3. Zamawiający dopuszcza możliwość zmian postanowień zawartej umowy w stosunku do treści oferty, na podstawie której dokonano wyboru Wykonawcy, dotyczącej zmiany w zakresie przedmiotu umowy:

Dopuszcza się możliwość zmian postanowień zawartej umowy w stosunku do treści oferty, na podstawie której dokonano wyboru Wykonawcy w przypadku, gdy na skutek okoliczności nie leżących po stronie Wykonawcy oferowany komputer przenośny (wraz z jego wyposażeniem) nie będzie dostępny na rynku w chwili realizacji przedmiotu umowy lub zaprzestano jego produkcji. Dopuszcza się wówczas, za uprzednią, pisemną zgoda Zamawiającego, możliwość dostarczenia zamienników, o parametrach technicznych co najmniej równych lub lepszych od przedstawionych w ofercie Wykonawcy, w cenie wynikającej z oferty Wykonawcy.

#### **ROZDZIAŁ XV**

# **POUCZENIE O ŚRODKACH OCHRONY PRAWNEJ PRZYSŁUGUJĄCYCH WYKONAWCY W TOKU POSTĘPOWANIA O UDZIELENIE ZAMÓWIENIA PUBLICZNEGO**

Wykonawcom i innym podmiotom, o których mowa w art. 179 ustawy Pzp, przysługują środki ochrony prawnej przewidziane w Dziale VI tej ustawy z zastrzeżeniem art. 180 ust. 2.

#### **ROZDZIAŁ XVI INFORMACJE DOTYCZĄCE WALUT OBCYCH W JAKICH MOGĄ BYĆ PROWADZONE ROZLICZENIA MIĘDZY ZAMAWIAJACYM A WYKONAWCĄ**

- 1. Zamawiający nie przewiduje rozliczenia w walutach obcych.
- 2. Rozliczenia finansowe między Zamawiającym a Wykonawcą prowadzone będą w PLN.

#### **ROZDZIAŁ XVII ZAŁĄCZNIKI DO SIWZ**

- 
- 
- Załącznik nr  $1 -$  Formularz oferty.<br>Załącznik nr 2 Oświadczenie o sp Załącznik nr 2 – Cówiadczenie o spełnianiu warunków udziału w postępowaniu.<br>Załącznik nr 3 – Cówiadczenie o braku podstaw do wykluczenia z postępowania.
- Załącznik nr 3 Oświadczenie o braku podstaw do wykluczenia z postępowania.<br>Załącznik nr 4 Opis oferowanego przedmiotu zamówienia.
- załącznik nr 4 Christoferowanego przedmiotu zamówienia.<br>Załącznik nr 5 Formularz rzeczowo-cenowy.
	-
- Załącznik nr 6 –<br>Załącznik nr 7 –
- 
- Formularz rzeczowo-cenowy.<br>Wzór umowy. Lista podmiotów należących do tej samej grupy kapitałowej.

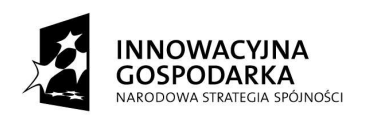

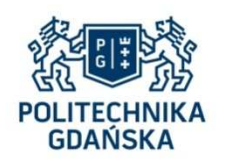

**UNIA EUROPEJSKA** EUROPEJSKI FUNDUSZ<br>EUROPEJSKI FUNDUSZ<br>ROZWOJU REGIONALNEGO

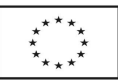

# **Załącznik nr 1 do SIWZ**

(pieczątka Wykonawcy)

........................................ ..............................., dnia ...................... 2014r.

Nr postępowania: ZP 28/WILiŚ/2014 **CRZP 282/002/D/14** 

# **OFERTA**

#### **Politechnika Gdańska Wydział Inżynierii Lądowej i Środowiska ul. Gabriela Narutowicza 11/12 80-233 Gdańsk**

Przystępując do postępowania o udzielenie zamówienia publicznego prowadzonego w trybie przetargu nieograniczonego o wartości poniżej 207 000 euro na: Ī

#### **na dostawę komputera przenośnego z wyposażeniem**

na potrzeby realizacji projektu pt. "Analiza skali zagrożeń środowiska hydrogeologicznego obszarów wiejskich z uwzględnieniem współczesnych źródeł zanieczyszczeń", w ramach programu pod nazwą "Generacja Przyszłości" ustanowionego Komunikatem Ministra Nauki i Szkolnictwa Wyższego z dnia 3 października 2012 r. (M. P. 2012 poz. 697)

Ja/My niżej podpisany(i):

imię .......................... nazwisko .........................

imię .......................... nazwisko .........................

działający w imieniu i na rzecz:

Pełna nazwa : e-mail: Adres: REGON nr NIP nr NIP nr

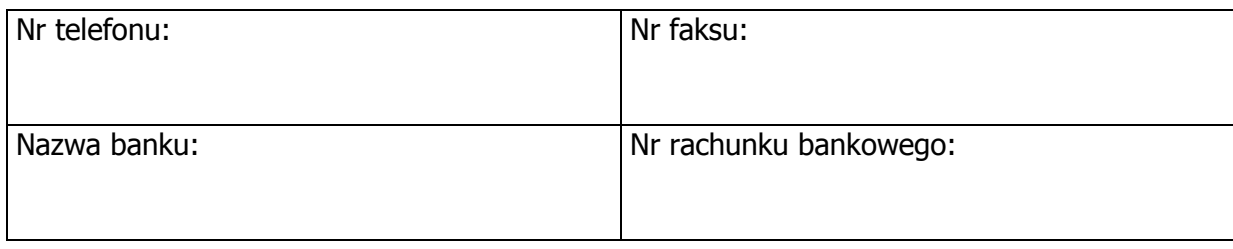

**Oferujemy(ę)** realizację powyższego przedmiotu zamówienia zgodnie z zapisami SIWZ i formularzem rzeczowo-cenowym

za cenę brutto: …………................................ PLN\*

(słownie złotych: ................................................................................................)\*

Oferowany przedmiot zamówienia spełnia wszystkie wymagania Zamawiającego określone w SIWZ.

**Oświadczam(y),** że przedmiot zamówienia nie jest przedmiotem praw osób trzecich.

**Oświadczam(y)**, że cena oferty obejmuje wszystkie elementy cenotwórcze, wynikające z zakresu i sposobu realizacji przedmiotu zamówienia, określone w SIWZ. Wszystkie inne koszty jakie poniesiemy przy realizacji zamówienia a nie uwzględnione w cenie oferty nie będą obciążały Zamawiającego.

- 1. **Oświadczam(y)**, że wykonamy zamówienie w terminie **28 dni** od dnia zawarcia umowy.
- 2. **Oświadczam(y)**, że zapoznaliśmy się ze Specyfikacją Istotnych Warunków Zamówienia, nie wnosimy do jej treści zastrzeżeń i uznajemy się za związanych określonymi w niej postanowieniami i zasadami postępowania.
- 3. **Oświadczam(y)**, że zapoznaliśmy się z postanowieniami umowy, której wzór stanowił załącznik nr 6 do SIWZ. Nie wnosimy do jej treści zastrzeżeń. Zobowiązujemy się w przypadku wyboru naszej oferty do zawarcia umowy na określonych w niej warunkach, w miejscu i terminie wyznaczonym przez Zamawiającego.
- 4. **Oświadczam(y)**, że udzielamy gwarancji na oferowany przedmiot zamówienia:
	- 1) Moduł pamięci RAM gwarancja wieczysta
	- 2) Pamięci przenośne typu pendrive 32 GB w wymiarze ............... m-cy (wymagany okres gwarancji wynosi co najmniej 60 m-cy).
	- 3) Komputer przenośny w wymiarze .............. m-cy (wymagany okres gwarancji wynosi co najmniej 36 m-cy)
	- 4) Drukarka laserowa w wymiarze .............. m-cy (wymagany okres gwarancji wynosi co najmniej 36 m-cy)
	- 5) Stacja dokująca w wymiarze .............. m-cy (wymagany okres gwarancji wynosi co najmniej 24 m-ce)
- 6) Zestaw bezprzewodowy: mysz i klawiatura w wymiarze ………..…. m-cy (wymagany okres gwarancji wynosi co najmniej 24 m-cy)
- 7) Dyski/pamięć zewnętrzna w wymiarze ………..…. m-cy (wymagany okres gwarancji wynosi co najmniej 24 m-cy)
- 8) Pozostałe urządzenia i elementy komputerów w wymiarze ............... m-cy (wymagany okres gwarancji wynosi co najmniej 12 m-cy)

Okres gwarancji liczony będzie od daty podpisania protokołu zdawczo-odbiorczego bez zastrzeżeń.

5. **W ramach gwarancji** zobowiązuję(jemy) się do:

Usunięcia awarii i napraw w miejscu instalacji komputera w następny dzień roboczy (NBD - Next Business Day).

Przez dni robocze rozumie się dni od poniedziałku do piątku z wyłączeniem sobót i dni wolnych od pracy.

6. **Naprawy gwarancyjne** realizowane będą w punkcie serwisowym:

……………………………………………………………………………….………

(należy wskazać nazwę, adres, numer telefonu punktu serwisowego)

………………………………………………………………………………………

(należy wskazać godziny urzędowania)

Naprawy gwarancyjne należy zgłaszać e-mailem na adres: ……………………………………………………

- 7. **Informuję(emy)**, że nie należę (nie należymy) do grupy kapitałowej w rozumieniu ustawy z dnia 16 lutego 2007 r. o ochronie konkurencji i konsumentów (Dz. U. Nr 50, poz. 331, z późn. zm.)\*.
- 8. **Uważam(y) się** za związanych niniejszą ofertą na czas wskazany w SIWZ, czyli przez okres **30 dni** od upływu terminu składania ofert.
- 9. **Akceptuję(emy)** warunki płatności zawarte we wzorze umowy.
- 10.**Oświadczam(y)**, iż tajemnicę przedsiębiorstwa w rozumieniu przepisów o zwalczaniu nieuczciwej konkurencji stanowią informacje zawarte w ofercie na stronach nr:

…………………………………………………………… , które nie mogą być udostępniane.

- 11. Jeżeli w okresie związania ofertą nastąpią jakiekolwiek znaczące zmiany sytuacji przedstawionej w naszych dokumentach załączonych do oferty, natychmiast powiadomimy o nich Zamawiającego.
- 12.Załącznikami do niniejszej oferty, stanowiącymi jej integralną część są:

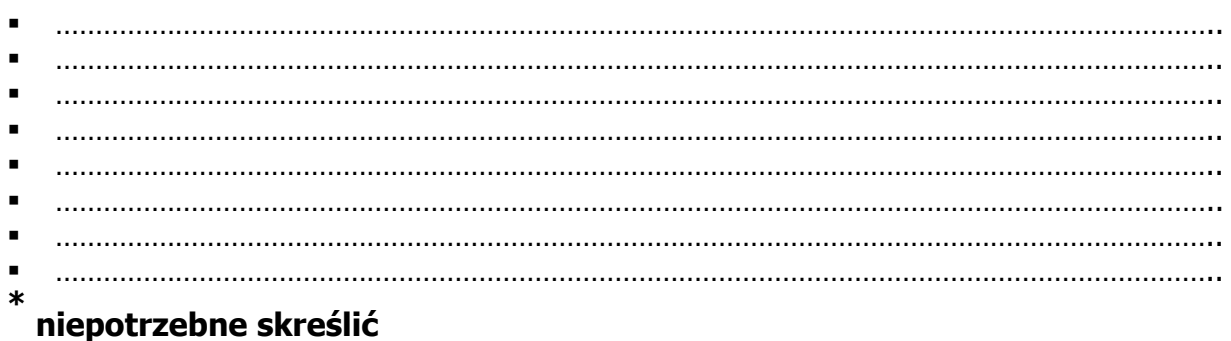

 -------------------------------------------------- (podpis i pieczątka osoby/osób upoważnionych do reprezentowania Wykonawcy)

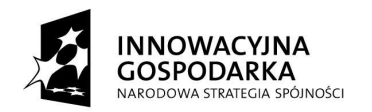

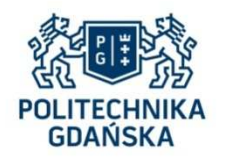

**UNIA EUROPEJSKA** EUROPEJSKI FUNDUSZ<br>ROZWOJU REGIONALNEGO

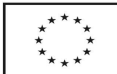

# **Załącznik nr 2 do SIWZ**

........................................ ..............................., dnia ...................... 2014r.

(pieczątka Wykonawcy)

Nr postępowania: ZP 28/WILiŚ/2014 **CRZP 282/002/D/14** 

# **OŚWIADCZENIE**

# **o spełnianiu warunków udziału w postępowaniu (art. 22 ust. 1 ustawy Prawo zamówień publicznych)**

Składając ofertę w postępowaniu o udzielenie zamówienia publicznego prowadzonym w trybie przetargu nieograniczonego na dostawę komputera przenośnego z wyposażeniem na potrzeby realizacji projektu pt. "Analiza skali zagrożeń środowiska hydrogeologicznego obszarów wiejskich z uwzględnieniem współczesnych źródeł zanieczyszczeń", w ramach programu pod nazwą "Generacja Przyszłości" ustanowionego Komunikatem Ministra Nauki i Szkolnictwa Wyższego z dnia 3 października 2012 r. (M. P. 2012 poz. 697) oświadczam(y), że na dzień składania ofert spełniam(y) warunki, o których mowa w art. 22 ust. 1 ustawy z dnia 29 stycznia 2004 r. Prawo zamówień publicznych (t.j. Dz. U. z 2013r., poz. 907 z późn. zm.) dotyczące:

- 1. posiadania uprawnień do wykonywania określonej działalności lub czynności, jeżeli przepisy prawa nakładają obowiązek ich posiadania;
- 2. posiadania wiedzy i doświadczenia;
- 3. dysponowania odpowiednim potencjałem technicznym oraz osobami zdolnymi do wykonania zamówienia;
- 4. sytuacji ekonomicznej i finansowej.

------------------------------------------------------------- (podpis i pieczątka osoby/osób upoważnionych do reprezentowania Wykonawcy)

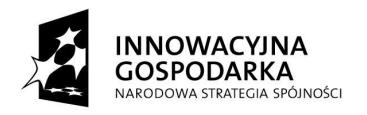

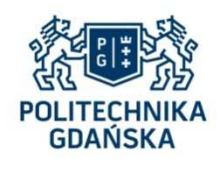

**UNIA EUROPEJSKA** EUROPEJSKI FUNDUSZ<br>ROZWOJU REGIONALNEGO

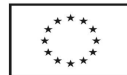

# **Załącznik nr 3 do SIWZ**

(pieczątka Wykonawcy)

........................................ ..............................., dnia ...................... 2014r.

Nr postępowania: ZP 28/WILiŚ/2014 **CRZP 282/002/D/14** 

# **OŚWIADCZENIE**

#### **o braku podstaw do wykluczenia z postępowania (art. 24 ust.1 ustawy Prawo zamówień publicznych)**

Składając ofertę w postępowaniu o udzielenie zamówienia publicznego prowadzonym w trybie przetargu nieograniczonego na dostawę komputera przenośnego z wyposażeniem na potrzeby realizacji projektu pt. "Analiza skali zagrożeń środowiska hydrogeologicznego obszarów wiejskich z uwzględnieniem współczesnych źródeł zanieczyszczeń", w ramach programu pod nazwą "Generacja Przyszłości" ustanowionego Komunikatem Ministra Nauki i Szkolnictwa Wyższego z dnia 3 października 2012 r. (M. P. 2012 poz. 697)

#### **Oświadczam(y) że:**

Na dzień składania ofert brak jest podstaw do wykluczenia mnie/nas z postępowania o udzielenie zamówienia publicznego na podstawie przesłanek, o których mowa w art. 24 ust.1 ustawy z dnia 29 stycznia 2004 r. Prawo zamówień publicznych (t.j. Dz. U. z 2013r., poz. 907 z późn. zm.).

> ------------------------------------------------------------- (podpis i pieczątka osoby/osób upoważnionych do reprezentowania Wykonawcy)

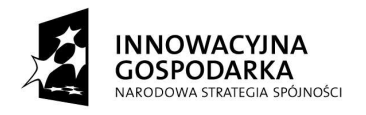

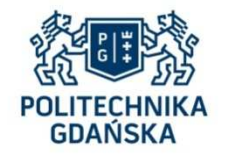

**UNIA EUROPEJSKA**<br>EUROPEJSKI FUNDUSZ<br>ROZWOJU REGIONALNEGO

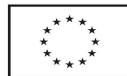

# **Załą**c**znik nr 4 do SIWZ**

(pieczątka Wykonawcy)

........................................ ..............................., dnia ...................... 2014r.

Nr postępowania: ZP 28/WILiŚ/2014 **CRZP 282/002/D/14** 

Składając ofertę w postępowaniu o udzielenie zamówienia publicznego prowadzonym w trybie przetargu nieograniczonego na dostawę komputera przenośnego z wyposażeniem na potrzeby realizacji projektu pt. "Analiza skali zagrożeń środowiska hydrogeologicznego obszarów wiejskich z uwzględnieniem współczesnych źródeł zanieczyszczeń", w ramach programu pod nazwą "Generacja Przyszłości" ustanowionego Komunikatem Ministra Nauki i Szkolnictwa Wyższego z dnia 3 października 2012 r. (M. P. 2012 poz. 697) przedstawiamy

# **OPIS OFEROWANEGO PRZEDMIOTU ZAMÓWIENIA Komputer przenośny z wyposażeniem**

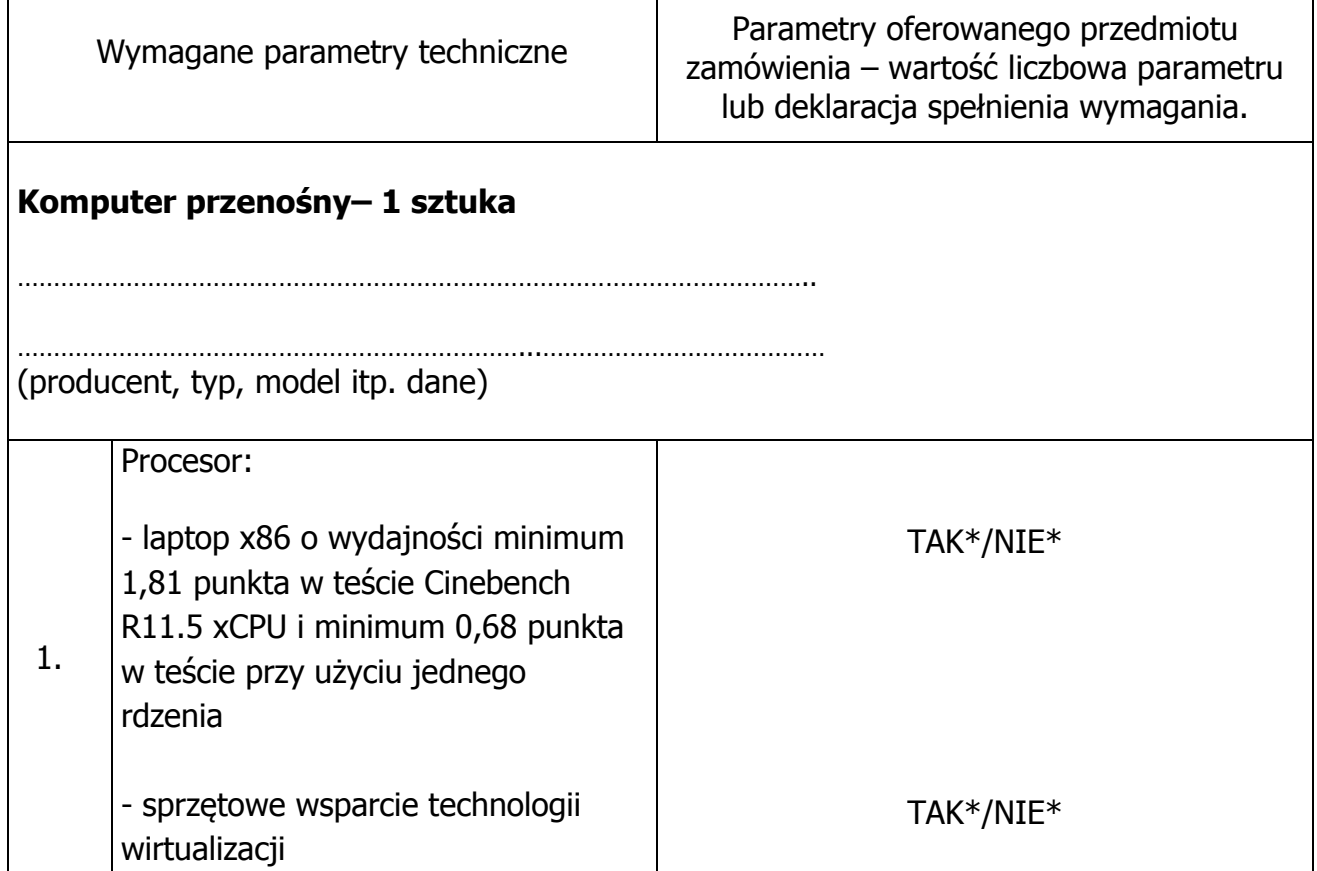

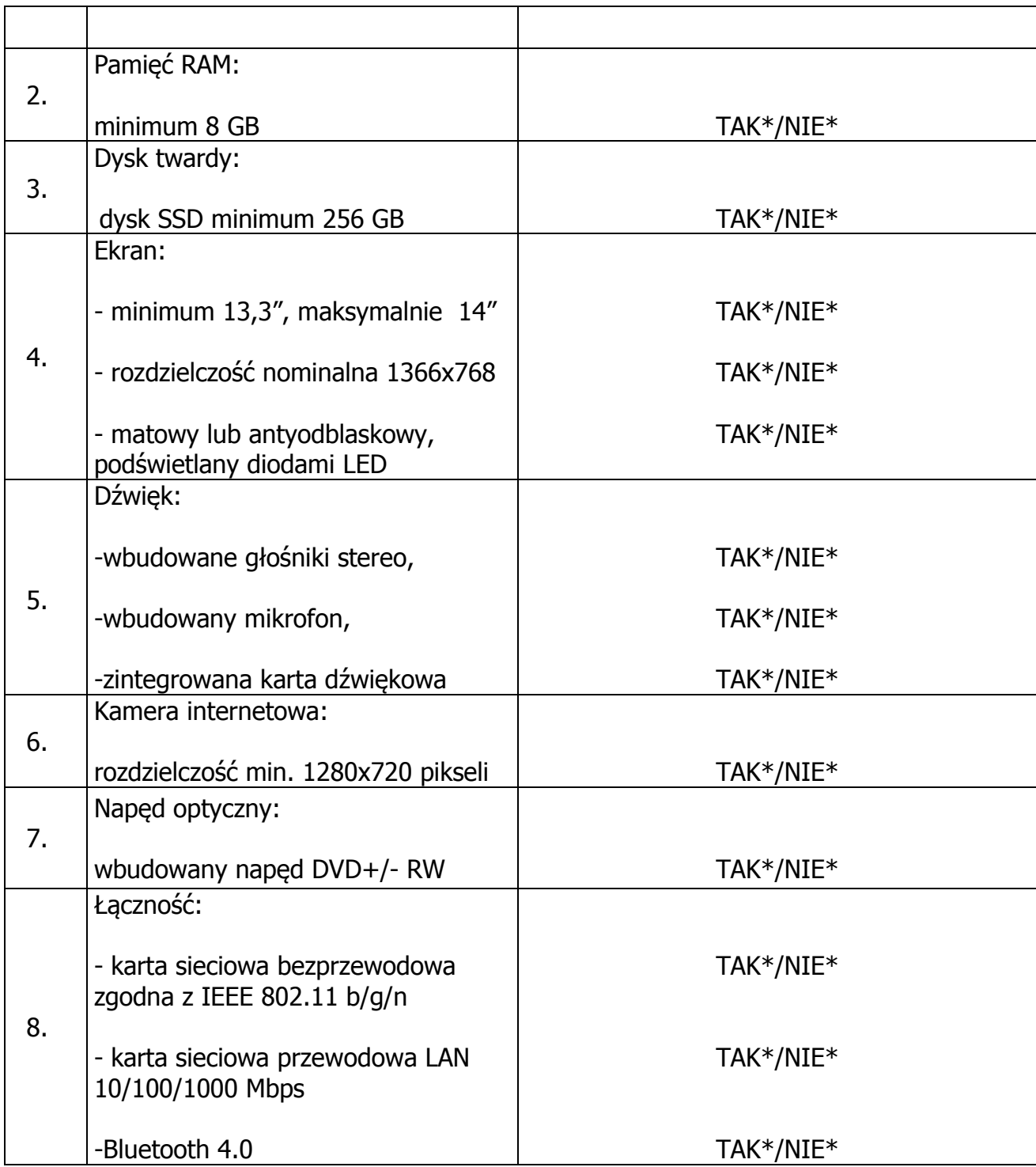

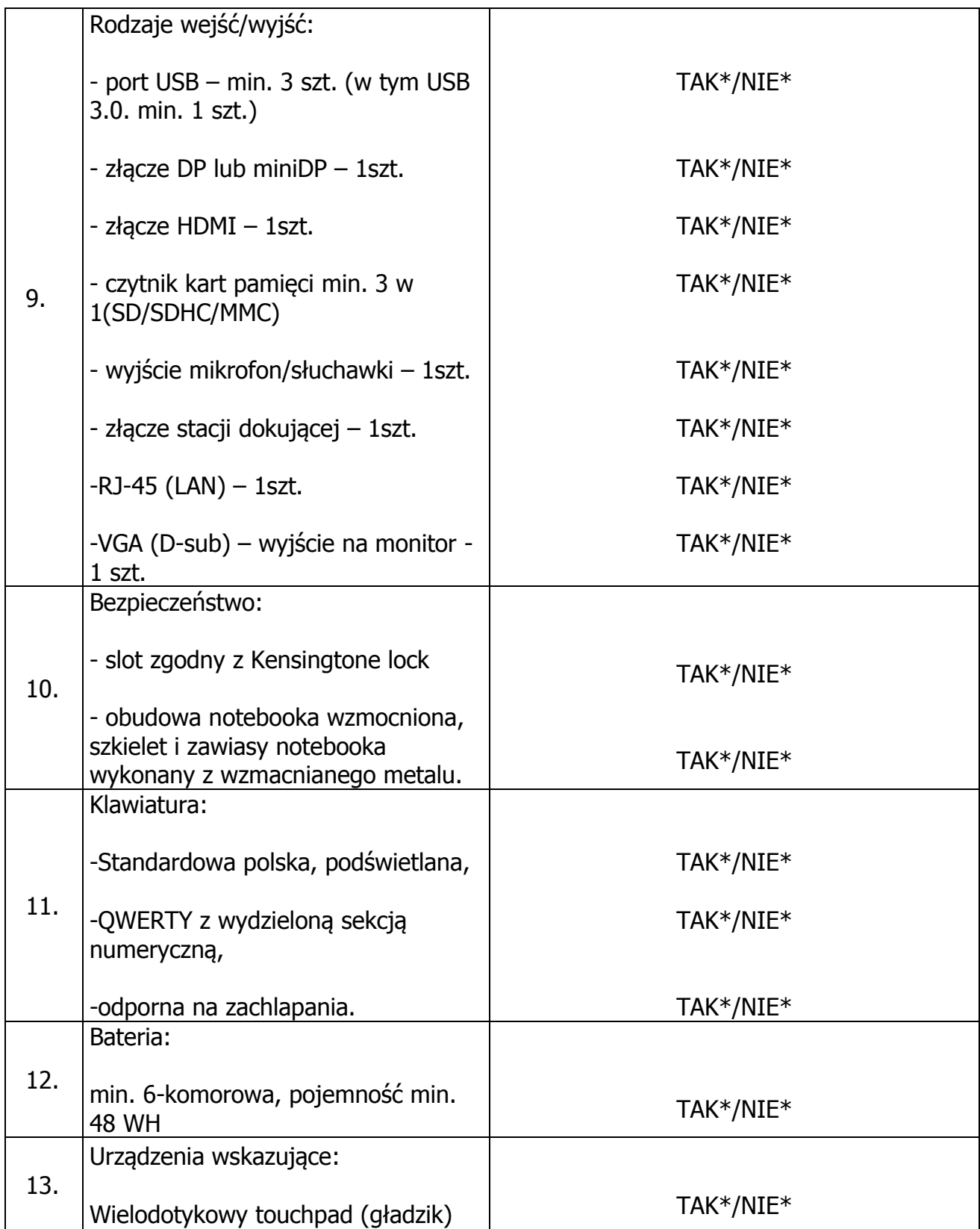

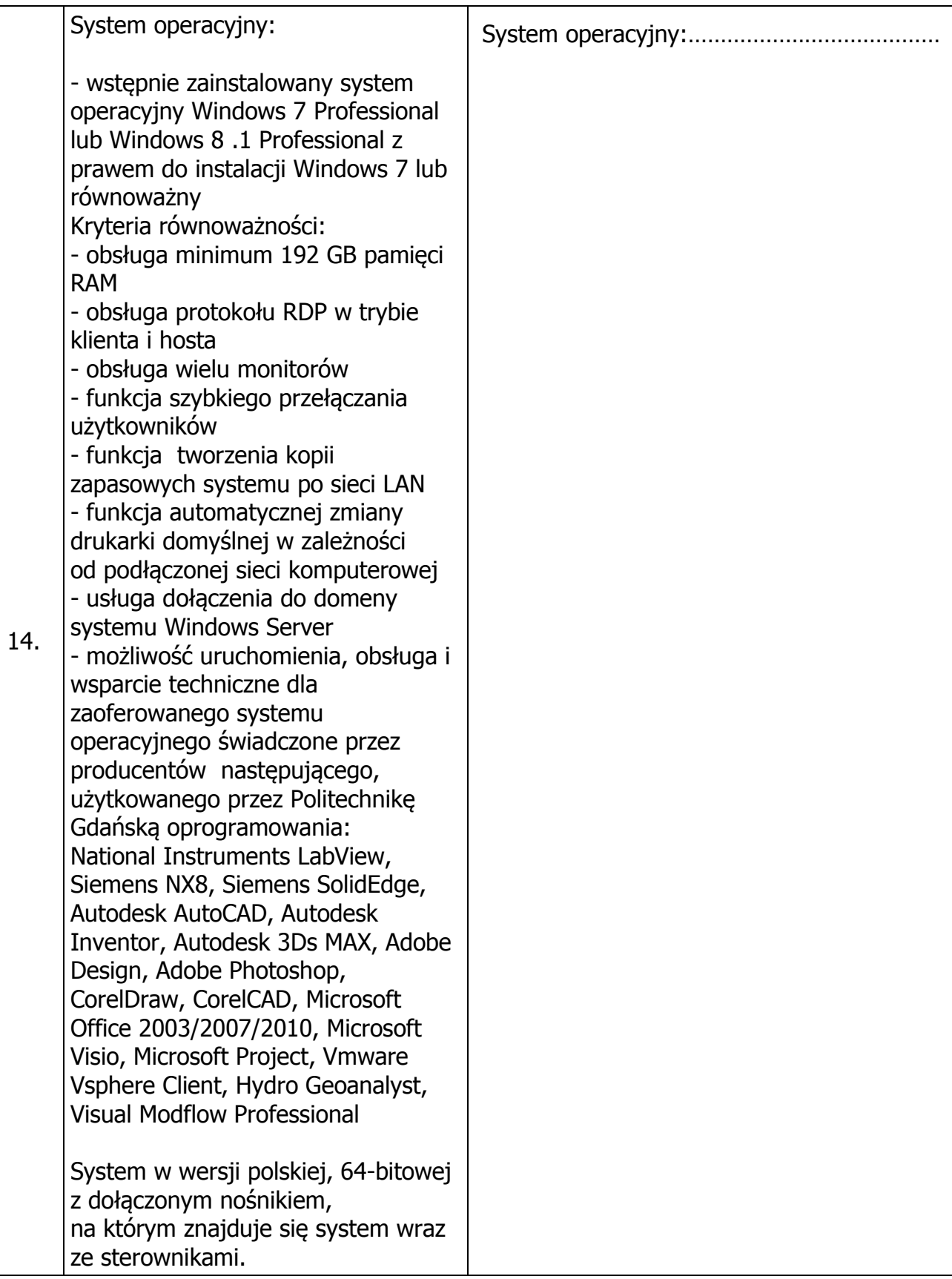

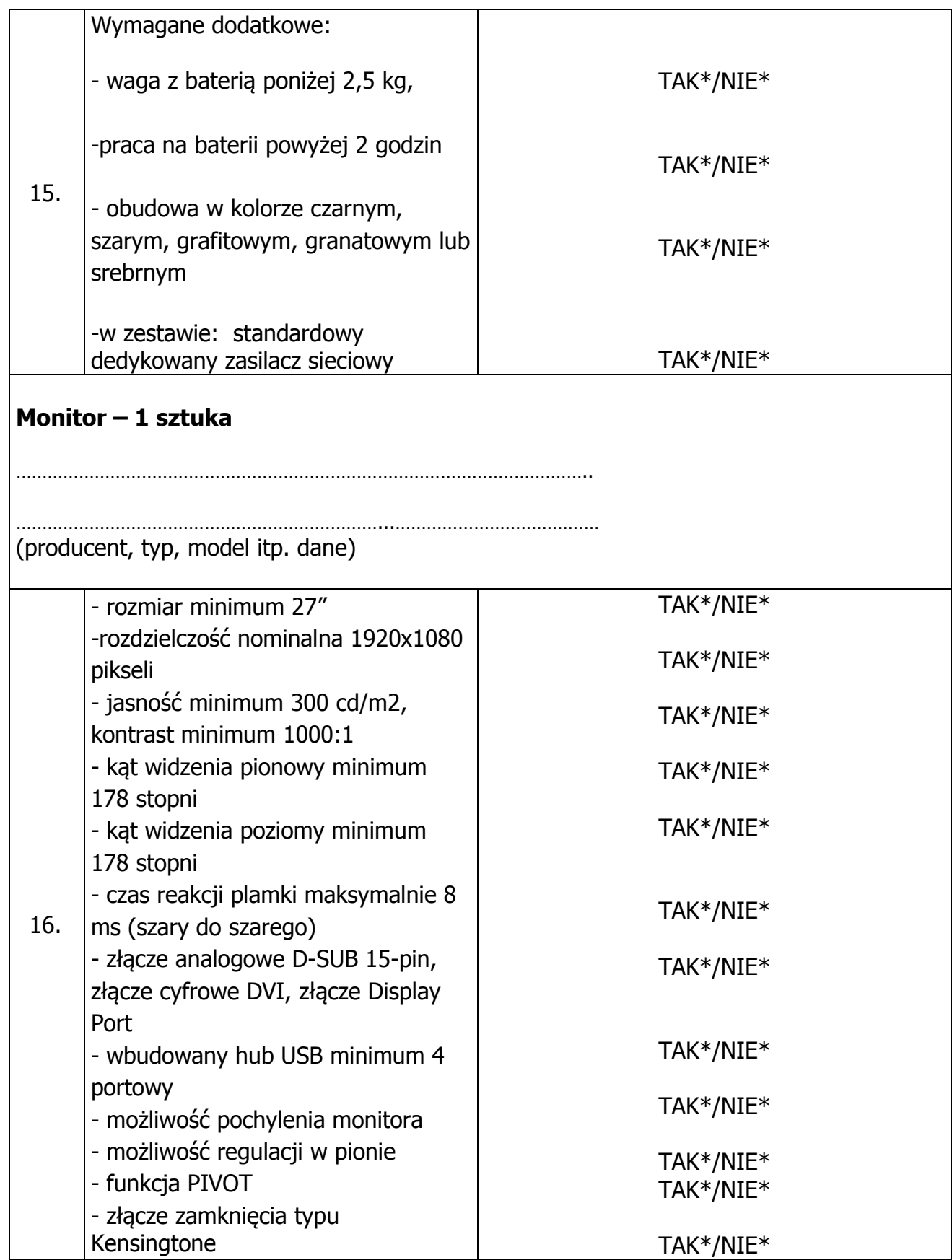

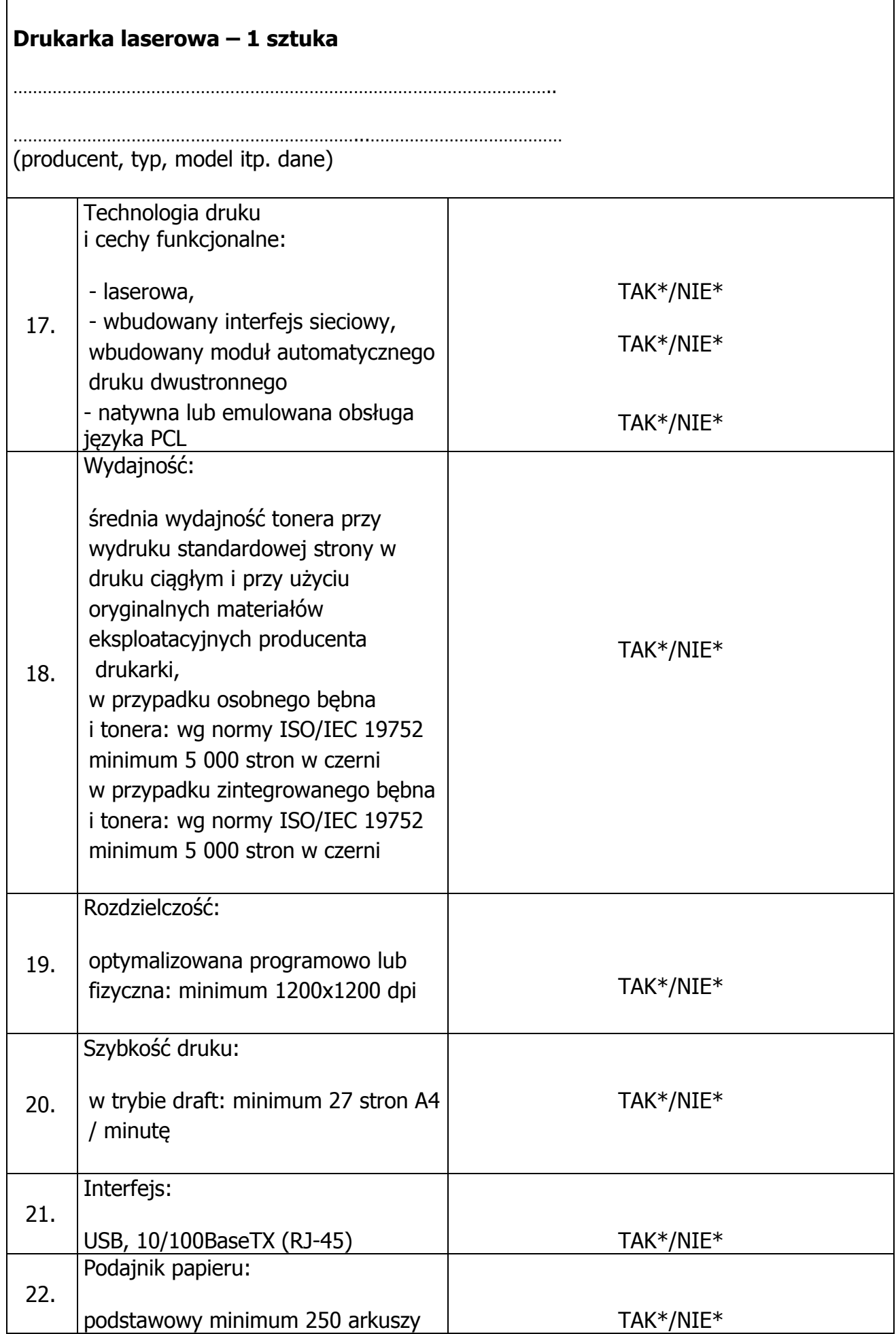

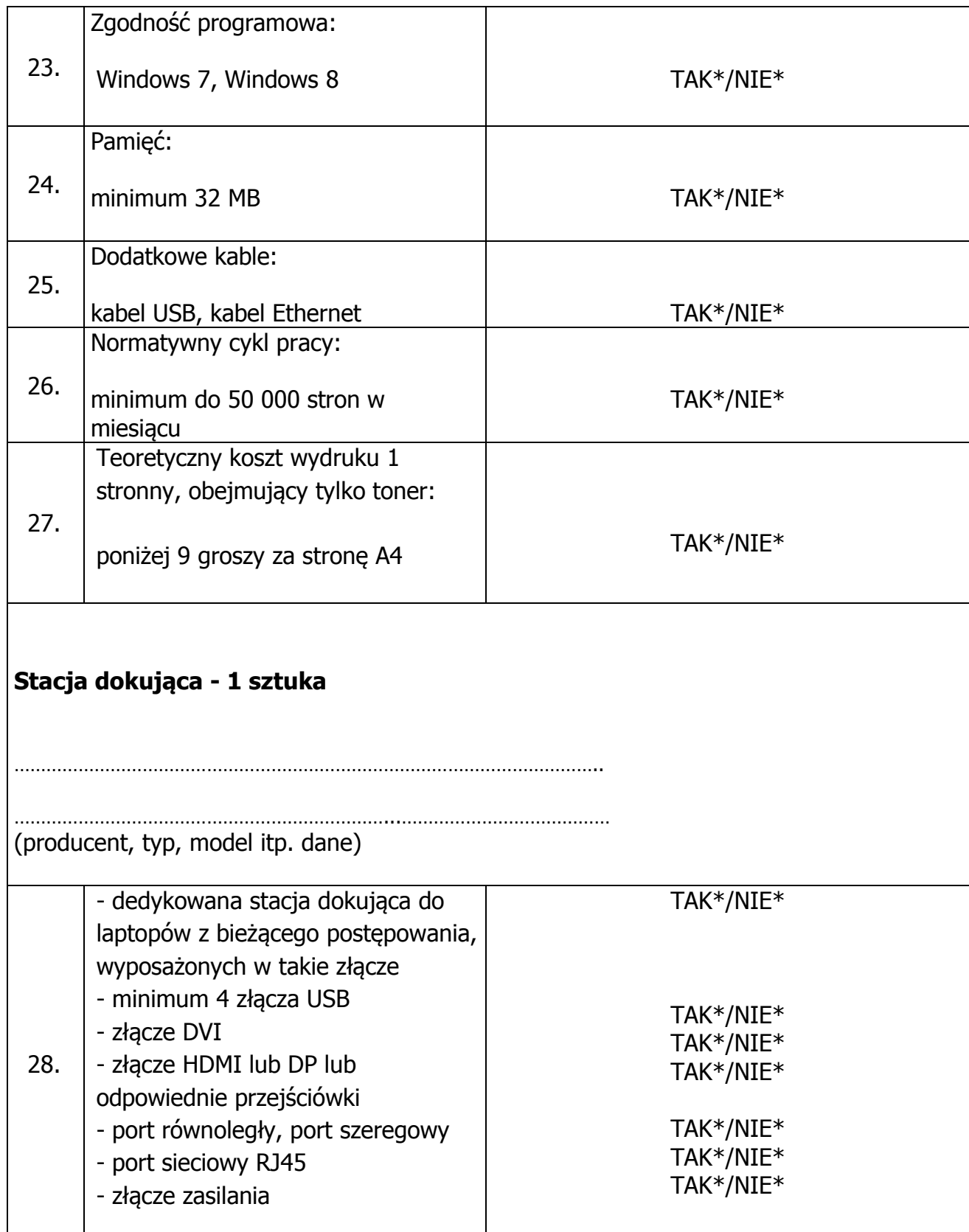

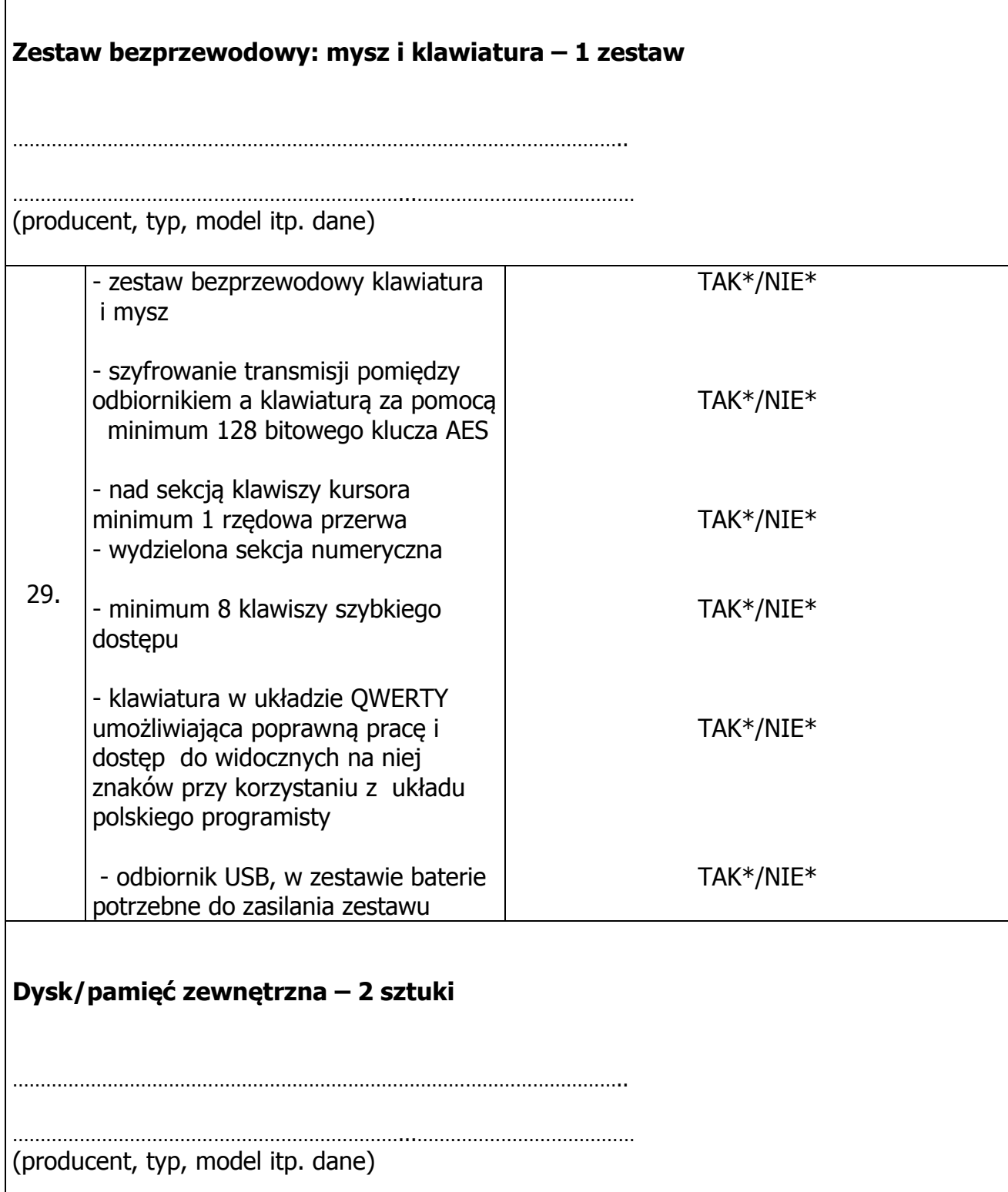

 $\mathbf I$ 

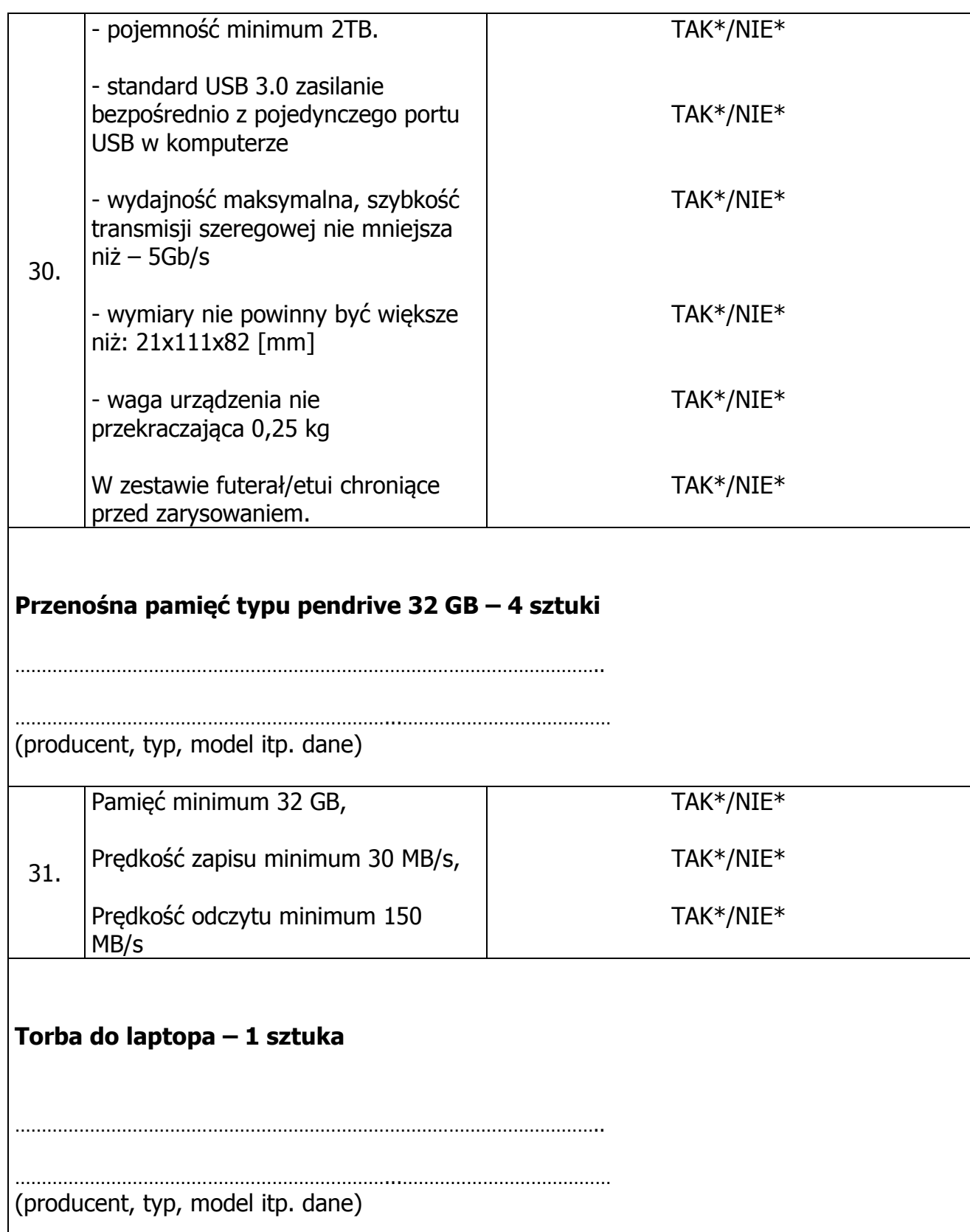

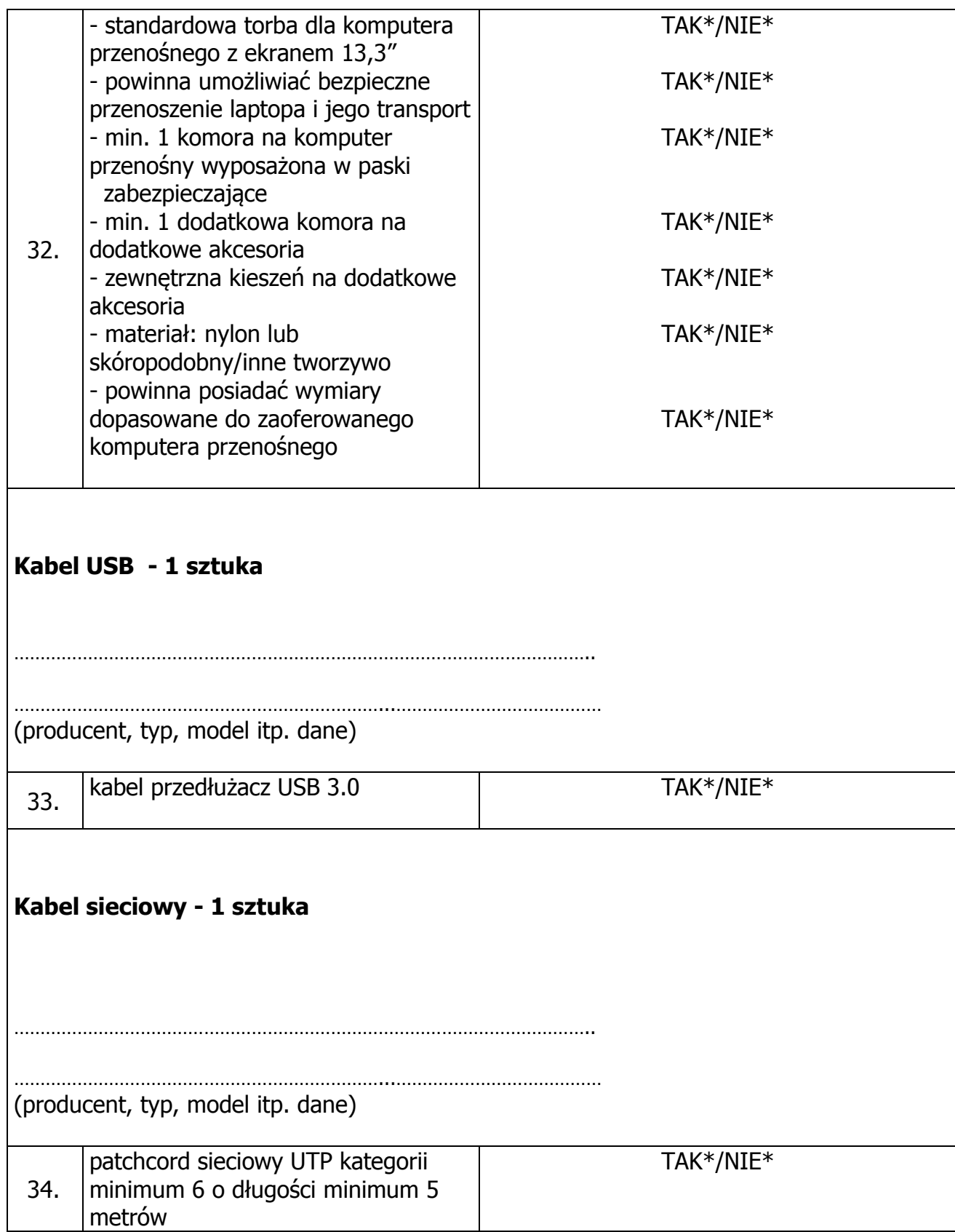

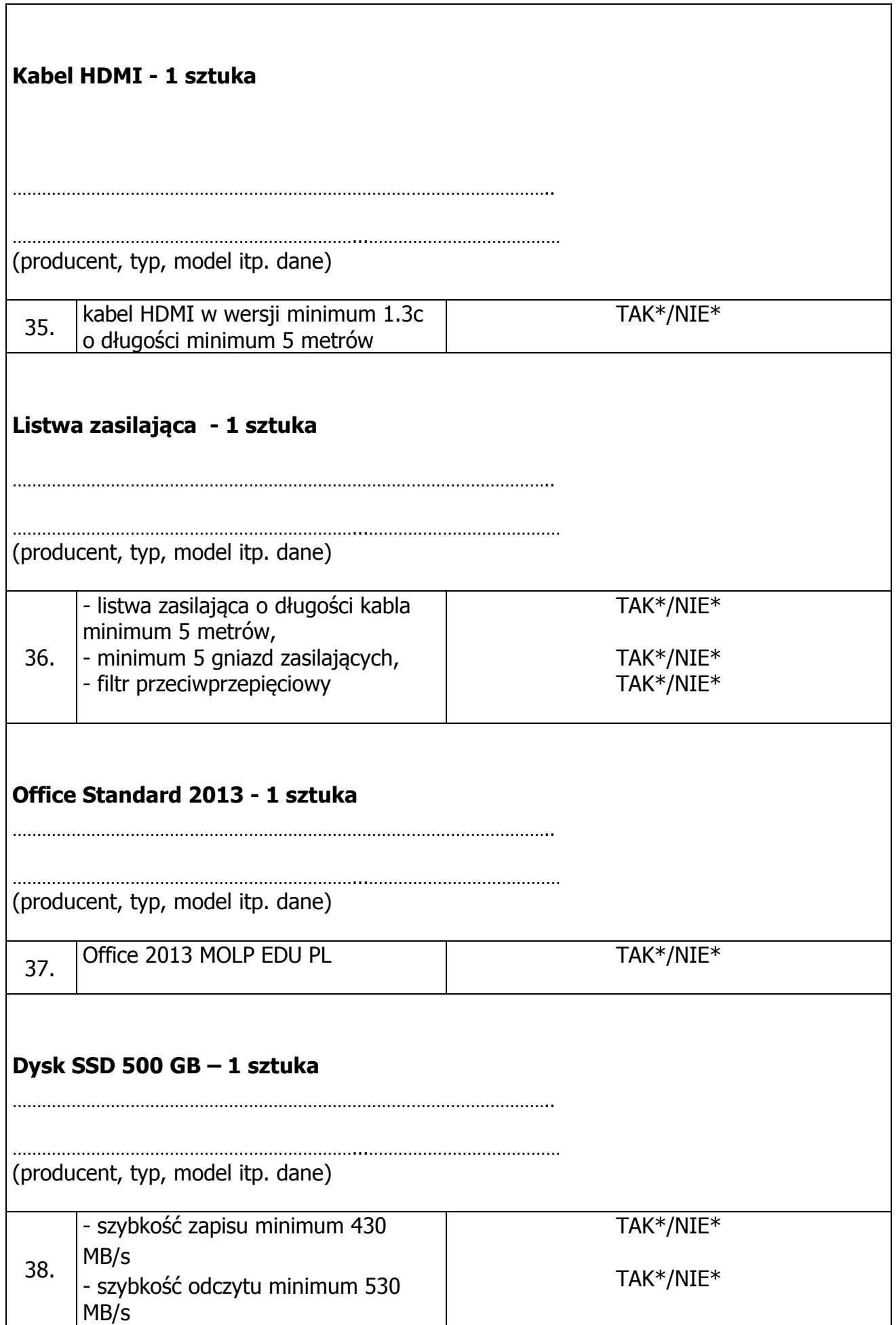

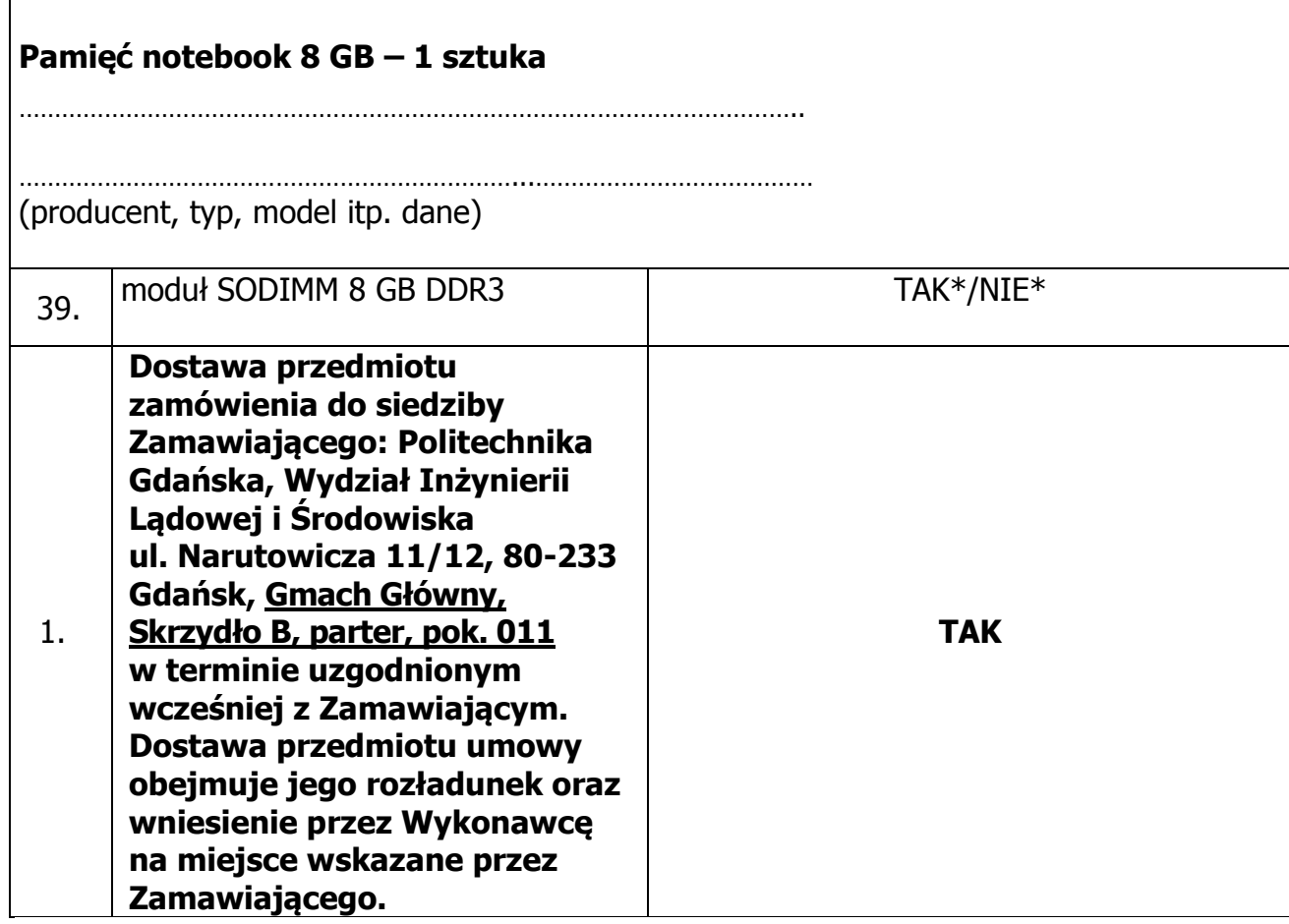

**Wykonawca zobowiązany jest do podania producenta i innych danych dotyczących oferowanego przedmiotu zamówienia, pozwalających Zamawiającego na jego identyfikację.** 

**\* niepotrzebne skreślić** 

Г

-------------------------------------------------- (podpis i pieczątka osoby/osób upoważnionych

do reprezentowania Wykonawcy)

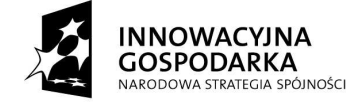

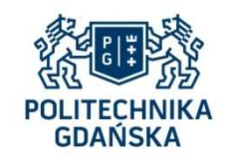

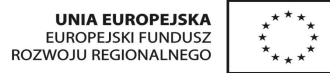

# **Załącznik nr 5 do SIWZ**

........................................ ..............................., dnia ...................... 2014r.

(pieczątka Wykonawcy)

Nr postępowania: ZP 28/WILiŚ/2014 **CRZP 282/002/D/14** 

Składając ofertę w postępowaniu o udzielenie zamówienia publicznego prowadzonym w trybie przetargu nieograniczonego na dostawę komputera przenośnego z wyposażeniem na potrzeby realizacji projektu pt. "Analiza skali zagrożeń środowiska hydrogeologicznego obszarów wiejskich z uwzględnieniem współczesnych źródeł zanieczyszczeń", w ramach programu pod nazwą "Generacja Przyszłości" ustanowionego Komunikatem Ministra Nauki i Szkolnictwa Wyższego z dnia 3 października 2012 r. (M. P. 2012 poz. 697) przedstawiamy

#### **FORMULARZ RZECZOWO-CENOWY Komputer przenośny z wyposażeniem**

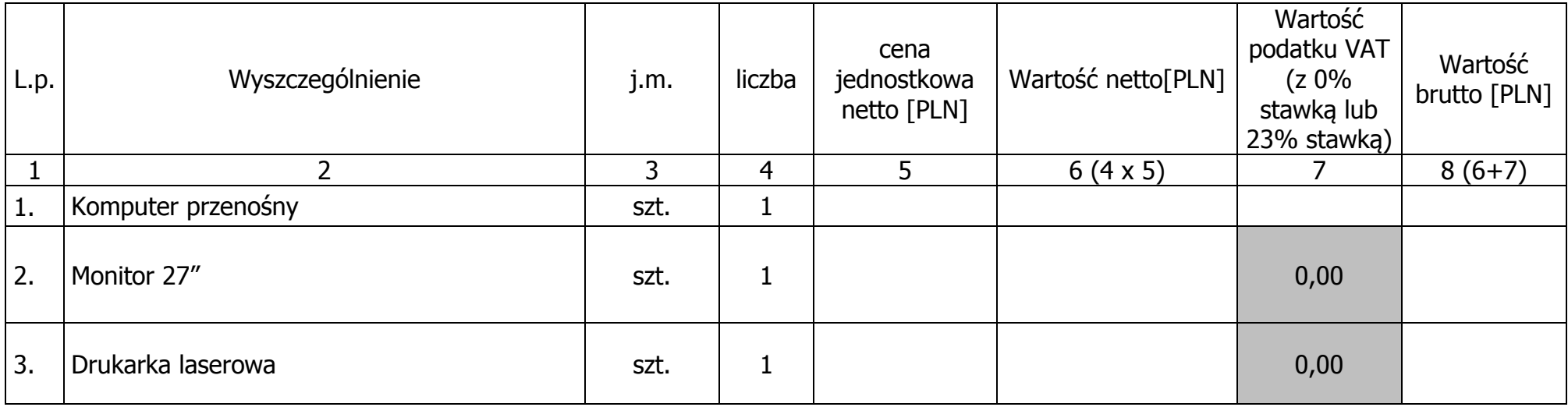

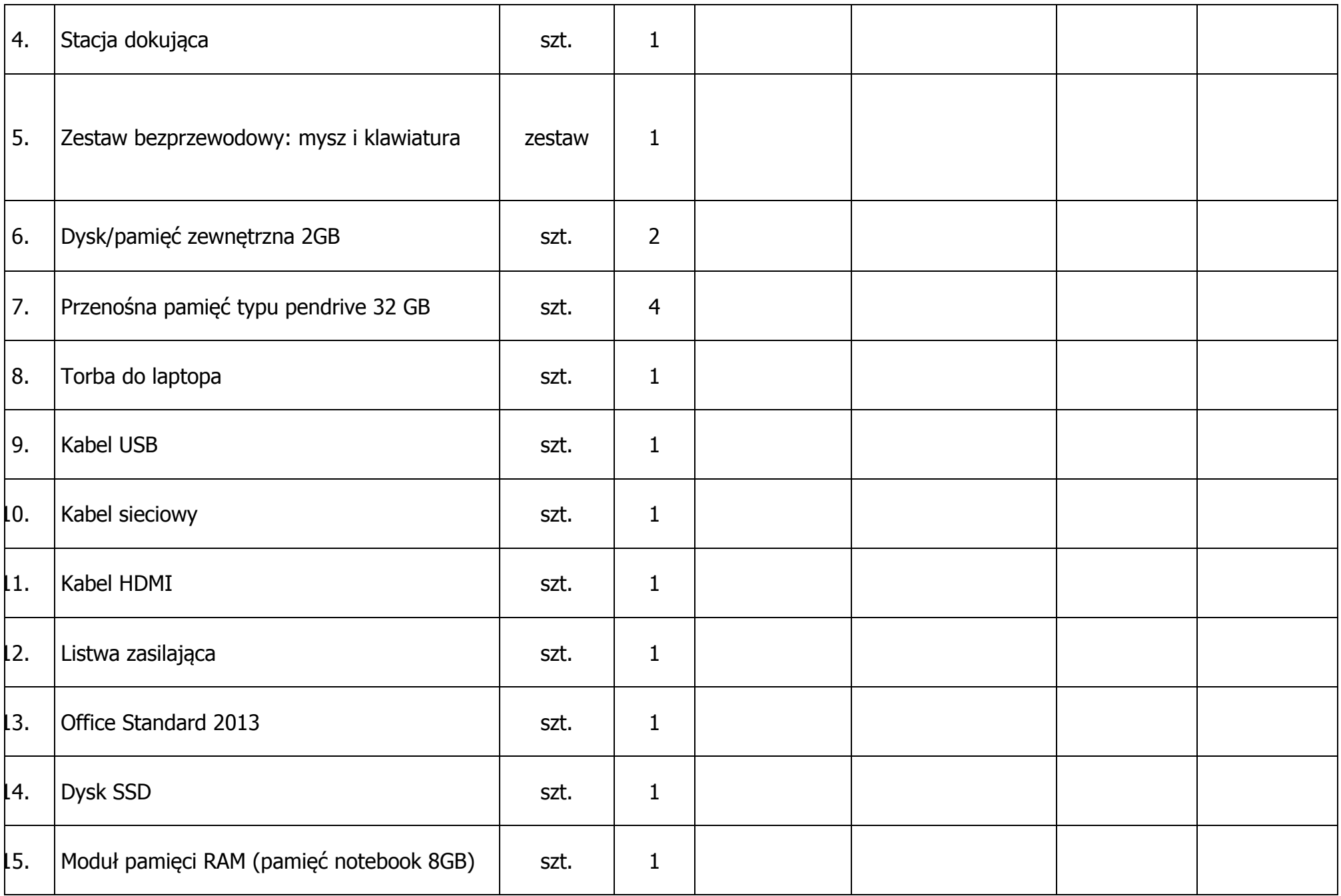

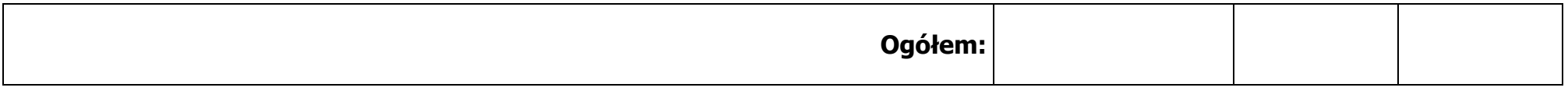

#### Sposób obliczenia ceny

- 1)Zamawianą liczbę sztuk wynikającą z kolumny (2) należy przemnożyć przez cenę jednostkową netto w złotych wynikającą z kolumny (5), a wynik mnożenia wpisać do kolumny (6) "Wartość netto w złotych"
- 2)Od wartości netto z kolumny (6) należy obliczyć wartość podatku VAT wg stawki 23%, a wynik wpisać do kolumny (7) "Wartość podatku VAT – w złotych". Dla elementów dostawy z zerową stawką VAT w kolumnie (7) wpisano 0,00. W pola, gdzie nie wpisano 0,00 należy wpisać obliczoną wartość podatku VAT z zastosowaniem stawki 23%.
- W pozycjach, w których występuje inna niż zerowa stawka podatku VAT, należy obliczyć wartość brutto poszczególnych pozycji dostawy sumując wartość z kolumny (6) i z kolumny (7), a wynik należy 3)wpisać do kolumny (8) "Wartość brutto w złotych"
- ) W pozycjach, w których występuje zerowa stawka podatku VAT, należy przenieść wartość z kolumny (6) "Wartość netto w złotych" poszczególnych pozycji dostawy do kolumny (8) "wartość brutto w 4)złotych"
- 5)Na końcu tabeli w wierszu "Razem" należy zsumować wartości z kolumn (6), (7) i (8).
- 6)"Razem brutto" należy przenieść z tabel w odpowiednie miejsce formularza oferty dla przedmiotu zamówienia.
- 7)Przy dokonywaniu mnożenia należy przestrzegać reguł matematycznych w zakresie zaokrągleń. Wartości w kolumnach powinny być podane z dokładnością do dwóch miejsc po przecinku.

#### **\* niepotrzebne skreślić**

-------------------------------------------------------------

(podpis i pieczątka osoby/osób upoważnionych do reprezentowania Wykonawcy)

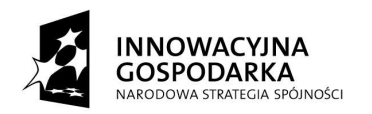

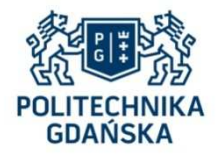

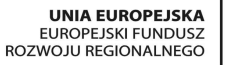

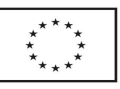

# **Załącznik nr 6 do SIWZ**

#### Nr postępowania: ZP 28/WILiŚ/2014 **CRZP 282/002/D/14**

# **WZÓR**

#### **UMOWA DOSTAWY**  Nr ZP 28/WILiŚ/2014, **CRZP 282/002/D/14**

zawarta w dniu ... .............. 2014 roku

pomiędzy:

Politechniką Gdańską, Wydziałem Inżynierii Lądowej i Środowiska z siedzibą w 80-233 Gdańsk, ul. Narutowicza 11/12, NIP 584-020-35-93, REGON 000001620 reprezentowaną przez:

…………………………………………………………………………………………………………………….., działającego na podstawie pełnomocnictwa Rektora Politechniki Gdańskiej

zwaną dalej "Zamawiającym"

a

(w przypadku przedsiębiorcy wpisanego do KRS)

................................................................................................................................................ z siedzibą w ............ przy ulicy ………………, wpisanym do rejestru przedsiębiorców prowadzonego przez Sąd Rejonowy …………………………………… Wydział Gospodarczy Krajowego Rejestru Sądowego pod numerem KRS ……………………..NIP ……………….. REGON:……………….. reprezentowanym przez: 1. ............................................................................... 2. ...............................................................................

albo (w przypadku przedsiębiorcy wpisanego do CEiIDG )

Imię i nazwisko …………………………………….., działającym pod firmą …………………………………………., z siedzibą w ……………………….. przy ulicy …………………………………, wpisanym do Centralnej Ewidencji i Informacji o Działalności Gospodarczej, NIP ………………………….., REGON ………………….

zwanym w dalszej treści umowy "**Wykonawcą",** 

który wyłoniony został w postępowaniu o udzielenie zamówienia publicznego, prowadzonym w trybie przetargu nieograniczonego o wartości poniżej 207 000 euro, na podstawie ustawy z dnia 29 stycznia 2004 r. Prawo zamówień publicznych (t.j. Dz. U. z 2013r., poz. 907 z późn. zm.), zwanej dalej ustawą Pzp.

Wykonawca oświadcza, że na dzień zawarcia niniejszej umowy informacje są zgodne z dokumentami przedstawionymi na okoliczność jej zawarcia.

#### **§ 1 PRZEDMIOT UMOWY**

- 1. Przedmiotem umowy jest dostawa komputera przenośnego z wyposażeniem na potrzeby realizacji projektu pt. "Analiza skali zagrożeń środowiska hydrogeologicznego obszarów wiejskich z uwzględnieniem współczesnych źródeł zanieczyszczeń", w ramach programu pod nazwą "Generacja Przyszłości" ustanowionego Komunikatem Ministra Nauki i Szkolnictwa Wyższego z dnia 3 października 2012 r. (M. P. 2012 poz. 697), na warunkach określonych w Specyfikacji Istotnych Warunków Zamówienia z dnia ........ oraz w ofercie z dnia ........ złożonej przez Wykonawce, stanowiącymi załączniki do niniejszej umowy i będącymi jej integralną częścią.
- 2. Przedmiot umowy jest fabrycznie nowy, pochodzący z bieżącej produkcji, wolny od wszystkich wad i uszkodzeń, bez wcześniejszej eksploatacji i nie jest przedmiotem praw osób trzecich.

#### **§ 2 TERMIN, MIEJSCE I WARUNKI REALIZACJI UMOWY**

- 1. Dostawa przedmiotu umowy nastąpi w terminie **28 dni** kalendarzowych od dnia zawarcia umowy. Jest to maksymalny termin realizacji przedmiotu umowy obejmujący termin dostawy komputera przenośnego z wyposażeniem do siedziby Zamawiającego liczony od dnia zawarcia umowy do dnia podpisania protokołu zdawczo-odbiorczego, bez zastrzeżeń.
- 2. Miejsce dostawy przedmiotu umowy: Politechnika Gdańska, Wydział Inżynierii Lądowej i Środowiska, ul. Narutowicza 11/12, 80-233 Gdańsk. Ze względu na specyfikę przedmiotu umowy komputer przenośny z wyposażeniem (w szczególności dostarczony za pomocą poczty kurierskiej czy firmy transportowej) dostarczony będzie do Gmachu Głównego PG, Skrzydło B, parter, pok.011.
- 3. Przedmiot umowy pozostawiony przez Wykonawcę bądź przedstawiciela firmy kurierskiej czy transportowej w innym niż wskazane w ust. 2 miejscu, w szczególności w Kancelarii Głównej PG, traktowany będzie jako dostarczony niezgodnie z umową i Wykonawca poniesie wszelkie konsekwencje z tym związane, przewidziane w niniejszej umowie.
- 4. Nazwa, parametry techniczne oraz cena przedmiotu umowy, dostarczonego do Zamawiającego muszą być zgodne z ofertą Wykonawcy. W przypadku dostarczenia towaru wadliwego lub niespełniającego warunków zamówienia Zamawiający nie dokona jego odbioru.
- 5. Jeżeli, na skutek pozostawienia przedmiotu umowy w miejscu innym niż określone w § 2 ust. 2, obniży się jakość przedmiotu umowy bądź stanie się on niezdatny do użycia ze względu na nieodpowiednie warunki jego przechowywania, Zamawiający nie dokona jego odbioru.
- 6. Przedmiot umowy zostanie dostarczony w oryginalnych opakowaniach.
- 7. Przedmiot umowy zostanie dostarczony przez Wykonawcę w opakowaniu zabezpieczającym przed uszkodzeniem.
- 8. Wraz z dostawą Wykonawca dostarczy karty gwarancyjne w języku polskim.
- 9. W przypadku powierzenia realizacji umowy podwykonawcom, Wykonawca ponosi pełną odpowiedzialność wobec Zamawiającego za ich działania lub zaniechania.
- 10. Dostawa musi nastąpić w dni robocze, w godzinach  $9^{00}$ -14 $^{00}$  po telefonicznym zgłoszeniu z co najmniej 48 – godzinnym wyprzedzeniem.
- 11. Dostawa przedmiotu umowy obejmuje jego rozładunek oraz wniesienie przez Wykonawcę na miejsce uzgodnione wcześniej z Zamawiającym.
- 12. Odbioru przedmiotu dostawy pod względem zgodności z ofertą dokona upoważniony przez Zamawiającego pracownik: mgr inż. Daria Bieńkuńska lub dr inż. Marzena Wójcik, spisując z Wykonawcą protokół zdawczo-odbiorczy. W przypadku uwag dotyczących realizacji przedmiotu umowy lub stwierdzonych wad przedmiotu umowy, strony ustalą sposób oraz termin usunięcia nieprawidłowości. Termin ten nie będzie dłuższy niż 14 dni kalendarzowych. Wystąpienie powyższych okoliczności nie uchyla uprawnień Zamawiającego oraz konsekwencji Wykonawcy związanych z niedotrzymaniem terminu realizacji umowy określonego w § 2 ust. 1 umowy i odpowiedzialności za niewykonanie lub nienależyte wykonanie zobowiązań umownych.
- 13. Osobą upoważnioną do reprezentowania Wykonawcy w sprawach związanych z wykonaniem umowy jest ……………………………………… .
- 14. O każdej zmianie wyznaczonych osób Zamawiający i Wykonawca niezwłocznie powiadomią się wzajemnie. Szkody powstałe w wyniku niedopełnienia tego obowiązku obciążają stronę zobowiązaną.

#### **§ 3 CENA UMOWY I FINANSOWANIE**

1. Za wykonanie przedmiotu umowy zgodnie z ofertą z dnia .................. złożoną przez Wykonawcę, ustala się cenę w kwocie:

brutto: ……………………………. zł słownie złotych: (……………………………………….)

- 2. Powyższa cena obejmuje wszystkie elementy cenotwórcze wynikające z zakresu i sposobu realizacji przedmiotu umowy.
- 3. Przedmiot umowy uważa się za zrealizowany, jeżeli zostanie odebrany protokołem zdawczoodbiorczym, podpisanym przez obie strony bez zastrzeżeń, w terminie określonym w § 2 ust. 1 niniejszej umowy. Protokół ten będzie stanowił podstawę do wystawienia faktury VAT.
- 4. Fakturę należy wystawić na: Politechnika Gdańska, Wydział Inżynierii Lądowej i Środowiska, 80-233 Gdańsk ul. Narutowicza 11/12. NIP 584-020-35-93.
- 5. Zapłata za fakturę nastąpi przelewem, w ciągu 21 dni od daty otrzymania przez Zamawiającego prawidłowo wystawionej faktury, z konta Zamawiającego:

Bank Zachodni WBK S.A.I O /Gdańsk 41 1090 1098 0000 0000 0901 5569

na konto Wykonawcy:

……………………………………………………

6. Za dzień zapłaty uważać się będzie dzień obciążenia rachunku Zamawiającego.

#### **§4 GWARANCJA I WARUNKI REALIZACJI NAPRAW W OKRESIE GWARANCJI**

- 1. Wykonawca udziela gwarancji na komputer przenośny w wymiarze …. m-cy, na drukarkę laserową w wymiarze …. m-cy, na stację dokującą w wymiarze …. m-cy, na zestaw bezprzewodowy: mysz i klawiatura, na dyski/pamięci zewnętrzne w wymiarze …. m-cy, na przenośne pamięci typu pendrive 32 GB w wymiarze …. m-cy, na torbę do laptopa w wymiarze …. m-cy, na kabel USB w wymiarze …. m-cy, na kabel sieciowy w wymiarze …. m-cy, na kabel HDMI w wymiarze …. m-cy, na listwę zasilającą w wymiarze …. m-cy, na Office Standard 2013 w wymiarze …. m-cy, na dysk SSD w wymiarze …. m-cy oraz moduł pamięci RAM – gwarancja wieczysta liczonej od daty podpisania przez obie strony protokołu zdawczo-odbiorczego bez zastrzeżeń.
- 2. Potrzeby napraw w okresie gwarancyjnym będą zgłaszane Wykonawcy przez osoby upoważnione przez Zamawiającego, wskazane w § 2 ust. 12, drogą elektroniczną, na adres email wskazany w ofercie Wykonawcy.
- 3. Druk zgłoszenia naprawy gwarancyjnej stanowi załącznik nr 2 do umowy.
- 4. Wykonawca zobowiązany jest do niezwłocznego potwierdzenia drogą elektroniczną otrzymania od Zamawiającego zgłoszenia naprawy gwarancyjnej. Jeżeli Wykonawca nie potwierdzi otrzymania takiego zgłoszenia, Zamawiający będzie domniemywał, że dotarło ono do Wykonawcy, chyba, że udowodni on, że z przyczyn technicznych było to niemożliwe.
- 5. W ramach gwarancji Wykonawca zobowiązuje się do usunięcia awarii i napraw w miejscu instalacji komputera w następny dzień roboczy (NBD - Next Business Day).
- 6. Zamawiającemu przysługują uprawnienia z tytułu rękojmii niezależnie od uprawnień z tytułu gwarancji.
- 7. Odpowiedzialność Wykonawcy z tytułu rękojmii nie podlega żadnym ograniczeniom lub wyłączeniom.
- 8. Uprawnienia z tytułu rękojmii przysługują Zamawiającemu w całym okresie obowiązywania umowy, począwszy od daty jej zawarcia i wygasają łącznie z uprawnieniami gwarancyjnymi.

# **§5 KARY UMOWNE**

- 1. Wykonawca zapłaci Zamawiającemu karę umowną
	- a) Za opóźnienie w zrealizowaniu przedmiotu umowy zgodnie z § 2 ust. 1 umowy w wysokości 50 zł za każdy dzień opóźnienia.
- b) Za pozostawienie przedmiotu umowy w miejscu innym niż określone w § 2 ust. 2 niniejszej umowy - w wysokości 100 zł. Niniejsza kara umowna nie wyłącza konsekwencji, o których mowa w § 2 ust. 5 umowy.
- c) Za opóźnienie w realizacji obowiązków gwarancyjnych, o których mowa w § 4 ust. 5 w wysokości 50 zł za każdy dzień opóźnienia.

d) Za odstąpienie od umowy przez którąkolwiek ze stron, strona po której leżą przyczyny odstąpienia zapłaci drugiej stronie karę umowną w wysokości 10% ceny brutto określonej w § 3 ust. 1 umowy, z wyłączeniem okoliczności określonych w art. 145 ust.1 ustawy Pzp.

- 2. Oświadczenie o odstąpieniu od umowy przez którąkolwiek ze stron powinno zostać złożone na piśmie w terminie 14 dni od daty powzięcia przez drugą stronę wiadomości o wystąpieniu okoliczności determinującej odstąpienie od umowy, tj. w przypadku stwierdzenia przez Zamawiającego naruszenia postanowień umowy lub niewykonywania umowy z należytą starannością.
- 3. W przypadku powstania szkody przewyższającej wysokość kar umownych, strony zastrzegają sobie prawo dochodzenia odszkodowania uzupełniającego na zasadach ogólnych Kodeksu Cywilnego.
- 4. Wykonawca wyraża zgodę na potrącenie naliczonej kary umownej z przysługującej mu ceny.

#### **§ 6 POSTANOWIENIA KOŃCOWE**

- 1. W sprawach nieuregulowanych postanowieniami niniejszej umowy obowiązują przepisy Kodeksu Cywilnego, jeżeli przepisy ustawy Pzp nie stanowią inaczej a ewentualne spory między stronami będą rozstrzygane wg prawa polskiego przez Sąd właściwy dla siedziby Zamawiającego.
- 2. Przez dni robocze strony rozumieją dni od poniedziałku do piątku, z wyłączeniem sobót oraz dni ustawowo wolnych od pracy.
- 3. Wykonawca przejmuje na siebie odpowiedzialność z tytułu wszelkich roszczeń, z jakimi osoby trzecie mogą wystąpić przeciwko Zamawiającemu w związku z korzystaniem przez niego z praw należących do osób trzecich, a w szczególności z praw autorskich, patentów, wzorów użytkowych, wzorów zdobniczych, wzorów przemysłowych lub znaków towarowych, jeżeli normalne korzystanie z przedmiotu umowy wymaga korzystania z tych praw. W przypadku ujawnienia się roszczeń osób trzecich Wykonawca podejmie wszelkie niezbędne czynności i działania zabezpieczające Zamawiającego przed roszczeniami, stratami, kosztami lub innego rodzaju odpowiedzialnością wobec osób trzecich. W przypadku wystąpienia po stronie Zamawiającego strat, kosztów, wydatków lub konieczności zaspokojenia roszczeń osób trzecich, za które Zamawiający nie ponosi odpowiedzialności, Wykonawca zobowiązany jest do ich pokrycia lub zwrotu w pełnej wysokości.
- 4. Zamawiający nie dopuszcza możliwości cesji wierzytelności ani przeniesienia praw i obowiązków wynikających z niniejszej umowy na osoby trzecie bez jego zgody.
- 5. Strony wiążą inne warunki i postanowienia zawarte w ofercie z dnia .............. i Specyfikacji Istotnych Warunków Zamówienia na dostawę komputera przenośnego z wyposażeniem na potrzeby realizacji projektu pt. "Analiza skali zagrożeń środowiska hydrogeologicznego obszarów wiejskich z uwzględnieniem współczesnych źródeł zanieczyszczeń", w ramach programu pod nazwa "Generacja Przyszłości" ustanowionego Komunikatem Ministra Nauki i Szkolnictwa Wyższego z dnia 3 października 2012 r. (M. P. 2012 poz. 697) z dnia …….....
- 6. Niniejszą umowę sporządzono w 2 jednobrzmiących egzemplarzach, po 1 dla każdej ze stron.

Załączniki do umowy:

- 1. Protokół zdawczo-odbiorczy
- 2. Druk zgłoszenia naprawy gwarancyjnej.
- 3. SIWZ
- 4. Oferta Wykonawcy
- \* niepotrzebne skreślić

WYKONAWCA ZAMAWIAJĄCY

# **Akceptacja treści umowy odbywa się przez złożenie oświadczenia na formularzu oferty.**

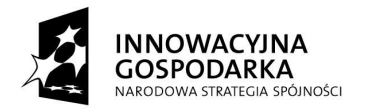

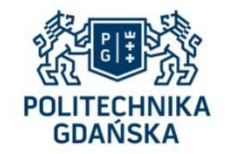

**UNIA EUROPEJSKA**<br>EUROPEJSKI FUNDUSZ<br>ROZWOJU REGIONALNEGO

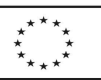

Załącznik nr 1 do umowy Nr ZP 28/WILiŚ/2014, CRZP 282/002/D/14

...................., dnia ...........................

# **PROTOKÓŁ ZDAWCZO-ODBIORCZY**

dotyczący przekazania przedmiotu umowy dostawy z dnia ............ Nr 28/WILiŚ/2014, **CRZP 282/002/D/14** 

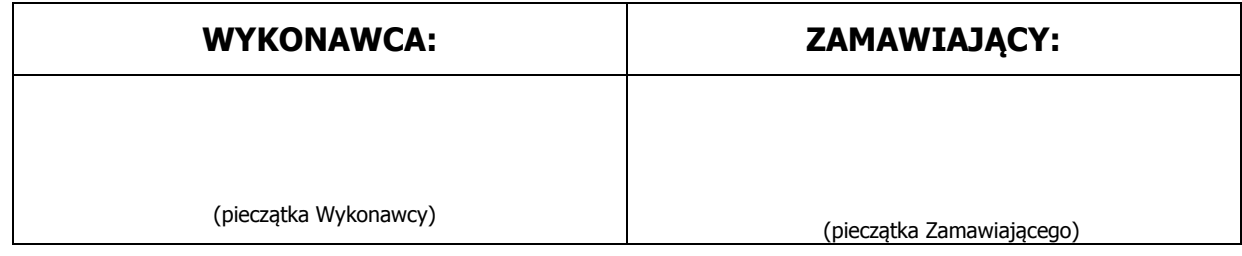

#### **Przedmiot dostawy:**

Komputer przenośny – 1 szt.

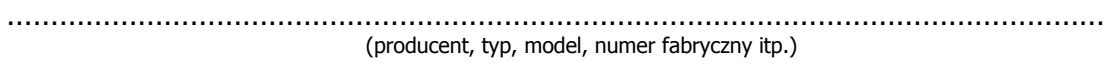

Monitor  $-1$  szt.

………………………………………………………………………………………………………………

(producent, typ, model, numer fabryczny itp.)

Drukarka laserowa – 1 szt.

 ……………………………………………………………………………………………………………… (producent, typ, model, numer fabryczny itp.)

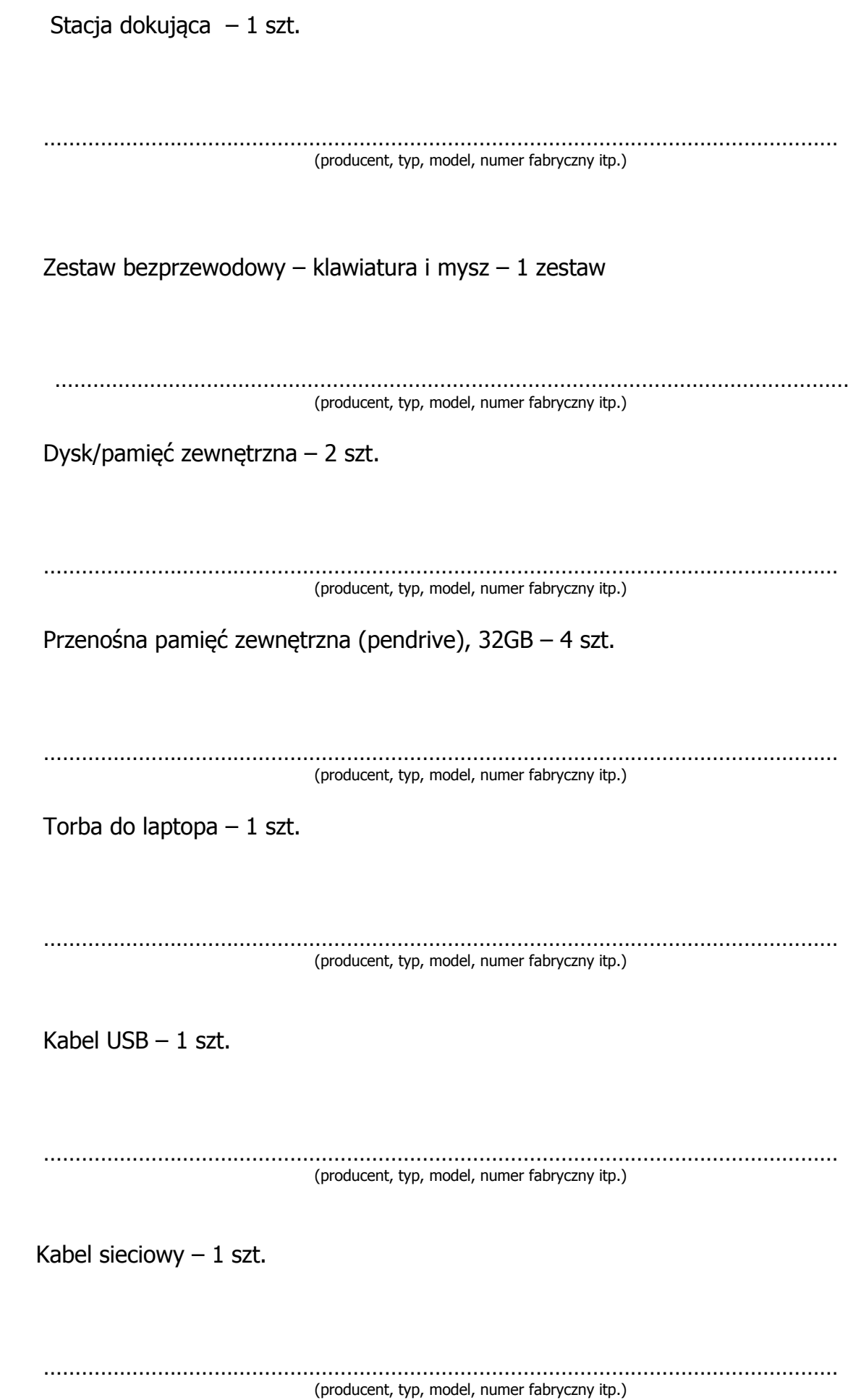

 Kabel HDMI – 1 szt. ……………………………………………………………………………………………………………… (producent, typ, model, numer fabryczny itp.) Listwa zasilająca – 1 szt. ……………………………………………………………………………………………………………… (producent, typ, model, numer fabryczny itp.) Office Standard 2013 – 1 szt. ……………………………………………………………………………………………………………… (producent, typ, model, numer fabryczny itp.) Dysk SSD – 1 szt. ……………………………………………………………………………………………………………… (producent, typ, model, numer fabryczny itp.) Pamięć notebook 8GB – 1 szt. ……………………………………………………………………………………………………………… (producent, typ, model, numer fabryczny itp.) Przedmiot umowy dostarczony przez Wykonawcę w dniu ………………………............. 2014r. Zamawiający przyjmuje przedmiot umowy bez zastrzeżeń.\* Uwagi dotyczące realizacji przedmiotu umowy/wady stwierdzone podczas odbioru: ....................................................................................................................................... .......................................................................................................................................

57 .......................................................................................................................................

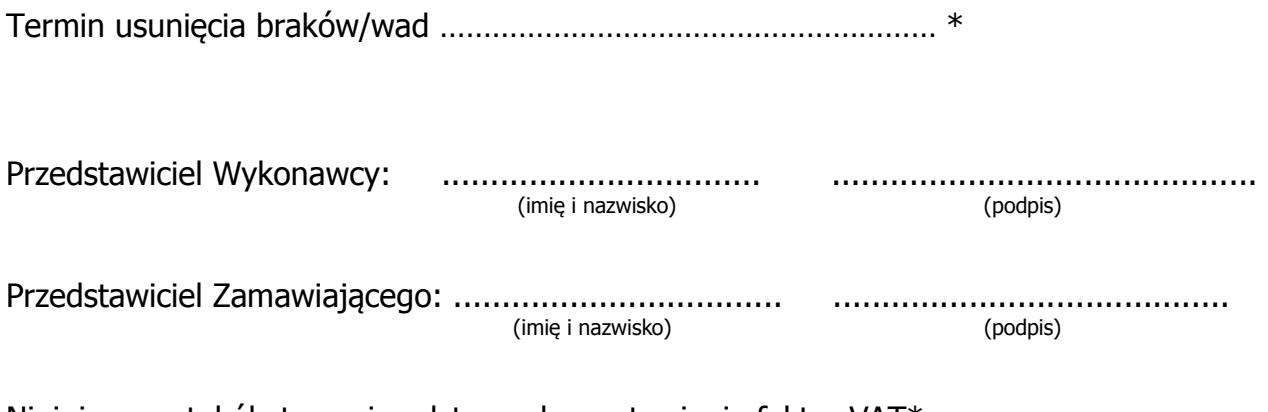

Niniejszy protokół stanowi podstawę do wystawienia faktur VAT\*.

\* niepotrzebne skreślić

…………………………………… (pieczątka Zamawiającego)

#### **ZGŁOSZENIE NAPRAWY GWARANCYJNEJ**

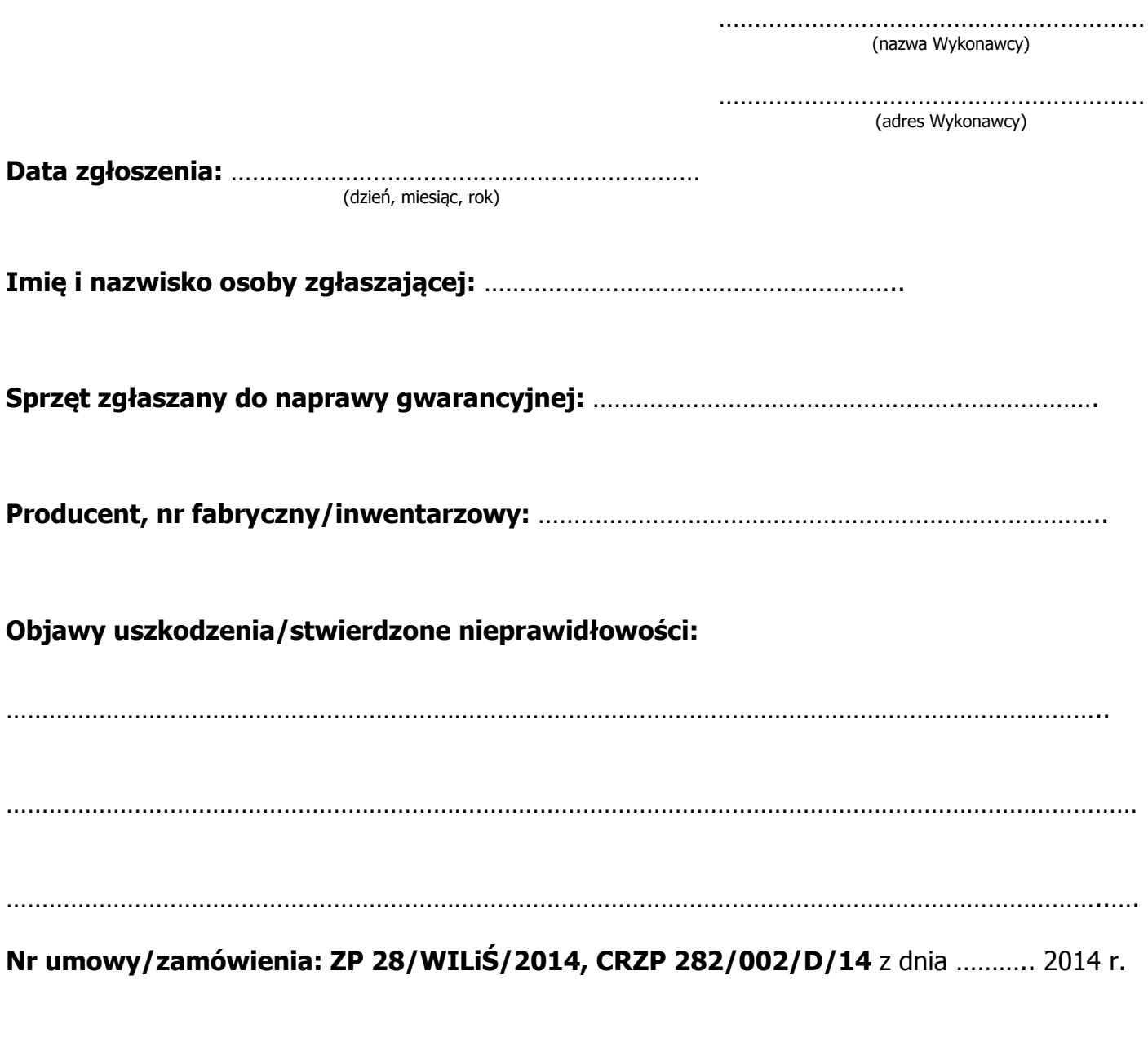

…………………………………………………. (podpis osoby zgłaszającej)

…………………………………………………………..…………… (potwierdzenie przyjęcia zgłoszenia sprzętu do naprawy gwarancyjnej **data, pieczątka i czytelny podpis**)

Wyszczególnienie użytych części i prac wykonanych w ramach naprawy gwarancyjnej:

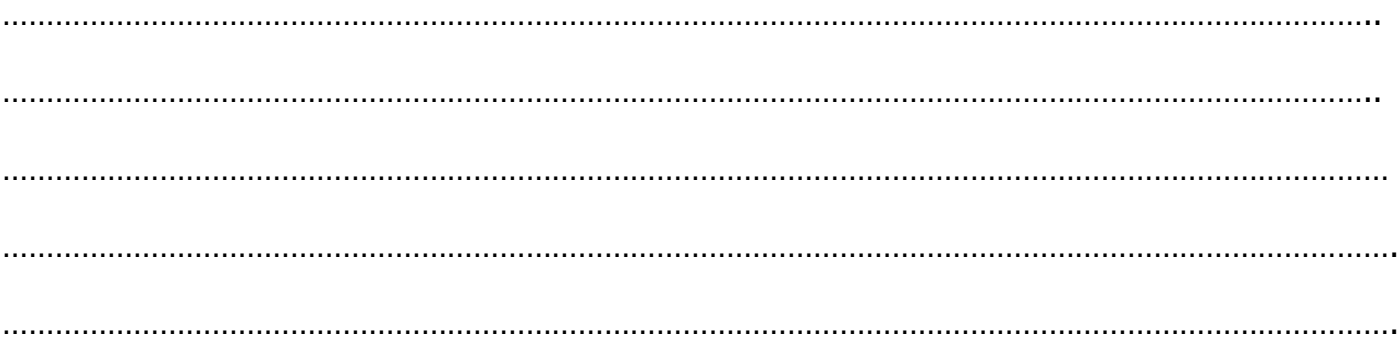

…………………………………………………………..…………… (potwierdzenie odbioru sprzętu z naprawy gwarancyjnej  **data, pieczątka i czytelny podpis**)

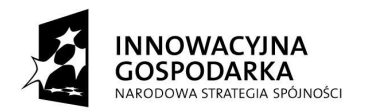

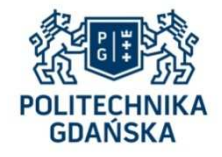

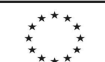

# **Załącznik nr 7 do SIWZ**

........................................ ..............................., dnia ...................... 2014r.

(pieczątka Wykonawcy)

Nr postępowania: ZP 28/WILiŚ/2014 **CRZP 282/002/D/14** 

# **LISTA PODMIOTÓW NALEŻĄCYCH DO TEJ SAMEJ GRUPY KAPITAŁOWEJ**

Składając ofertę w postępowaniu o udzielenie zamówienia publicznego prowadzonym w trybie przetargu nieograniczonego na dostawę komputera przenośnego z wyposażeniem na potrzeby realizacji projektu pt. "Analiza skali zagrożeń środowiska hydrogeologicznego obszarów wiejskich z uwzględnieniem współczesnych źródeł zanieczyszczeń", w ramach programu pod nazwą "Generacja Przyszłości" ustanowionego Komunikatem Ministra Nauki i Szkolnictwa Wyższego z dnia 3 października 2012 r. (M. P. 2012 poz. 697)

oświadczam(y), że reprezentowany przeze mnie (nas) Wykonawca należy do grupy kapitałowej w rozumieniu w rozumieniu ustawy z dnia 16 lutego 2007 r. o ochronie konkurencji i konsumentów (Dz. U. Nr 50, poz. 331, z późn. zm.).

W związku z powyższym składam(y) listę podmiotów należących do tej samej grupy kapitałowej:

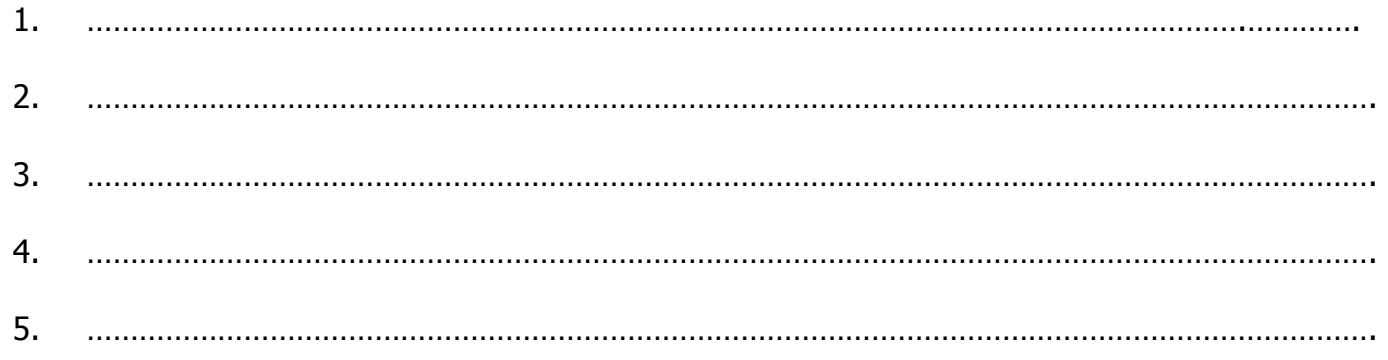

**Uwaga!** 

**Wykonawca składający wraz z ofertą listę podmiotów należących do tej samej grupy kapitałowej**  powinien wykreślić z druku "OFERTA" informację o tym, że nie należy do grupy kapitałowej.

> -------------------------------------------------- (podpis i pieczątka osoby/osób upoważnionych do reprezentowania Wykonawcy)